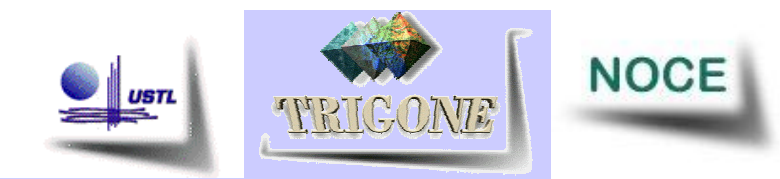

#### Infrastructure et outils logiciels pour le projet PCDAI

#### Pratiques Collectives Distribuées d'Apprentissage sur Internet

#### Exposé à la réunion ERTé

Marilyne Rosselle Marilyne.Rosselle@univ-lille1.fr Le 16 février 2003

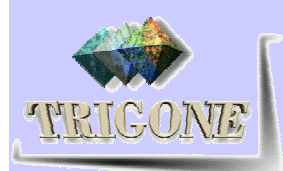

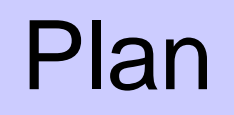

#### **Introduction:**

- Quels objectifs ?
- Définitions de CMS et C3MS
- Quels scénarios d'usage ?
- **Les infrastructures**
- Les outils logiciels
- Conclusion : comment assurer la première expérimentation ?

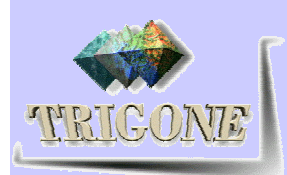

#### Introduction

 Une infrastructure et des outils logiciels pour quels objectifs ?

- Permettre des formes d'apprentissages plus actives
	- Auto-production des supports nécessaires à l'échange de connaissances
	- Usage d'un E-portfolio
- Déployer à la demande et de manière évolutive une infrastructure Proposition PCDAI
- Nous avons besoin d'un CMS collaboratif (cf. définitions de CMS et de C3MS)
- Quels scénarios d'usage ?
	- Activités  $\rightarrow$  « actes simples »  $\rightarrow$  briques logicielles

s

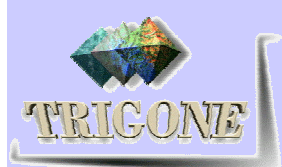

## CMS - Définition

Les Content Management Systems (CMS) sont des outils de production de sites Web dynamiques. Ils permettent d'éditer, de *modifier*, et de *publier* du 4 contenu sur un site internet, un intranet ou un extranet. Un CMSa deux fonctions principales :

- En amont, le CMS permet de gérer la collecte et la gestion d'un ensemble complexe de données, souvent hétérogènes, provenant de diverses sources à l'intérieur ou à l'extérieur de l'entreprise.
- En aval, des modules spécialisés assurent la présentation structurée et uniforme de ces données sous la forme d'un site web.

#### Chaque utilisateur peut contribuer au site de différentes manières :

- soit en téléchargeant un fichier qui est par la suite restitué au format HTML,
- · soit en créant lui-même ses contenus.

Le CMS permet alors la gestion rapide et simple des contenus d'un site ainsi que de ses éléments graphiques et ergonomiques. Un site Web peut désormais être actualisé fréquemment et un minimum de temps.

Il n'est dorénavant plus nécessaire d'être un développeur HTML pour y insérer du contenu (du texte, des images, etc.).

Des corrections, et des commentaires peuvent y êtres apportés par d'autres membres afin de redonner au contenu toute sa pertinence. On accède par conséquent à une meilleure qualité de l'information (../cm/qui\_html) et à une plus grande productivité des contenus en ligne.

Introduction | Infrastructure

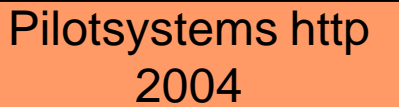

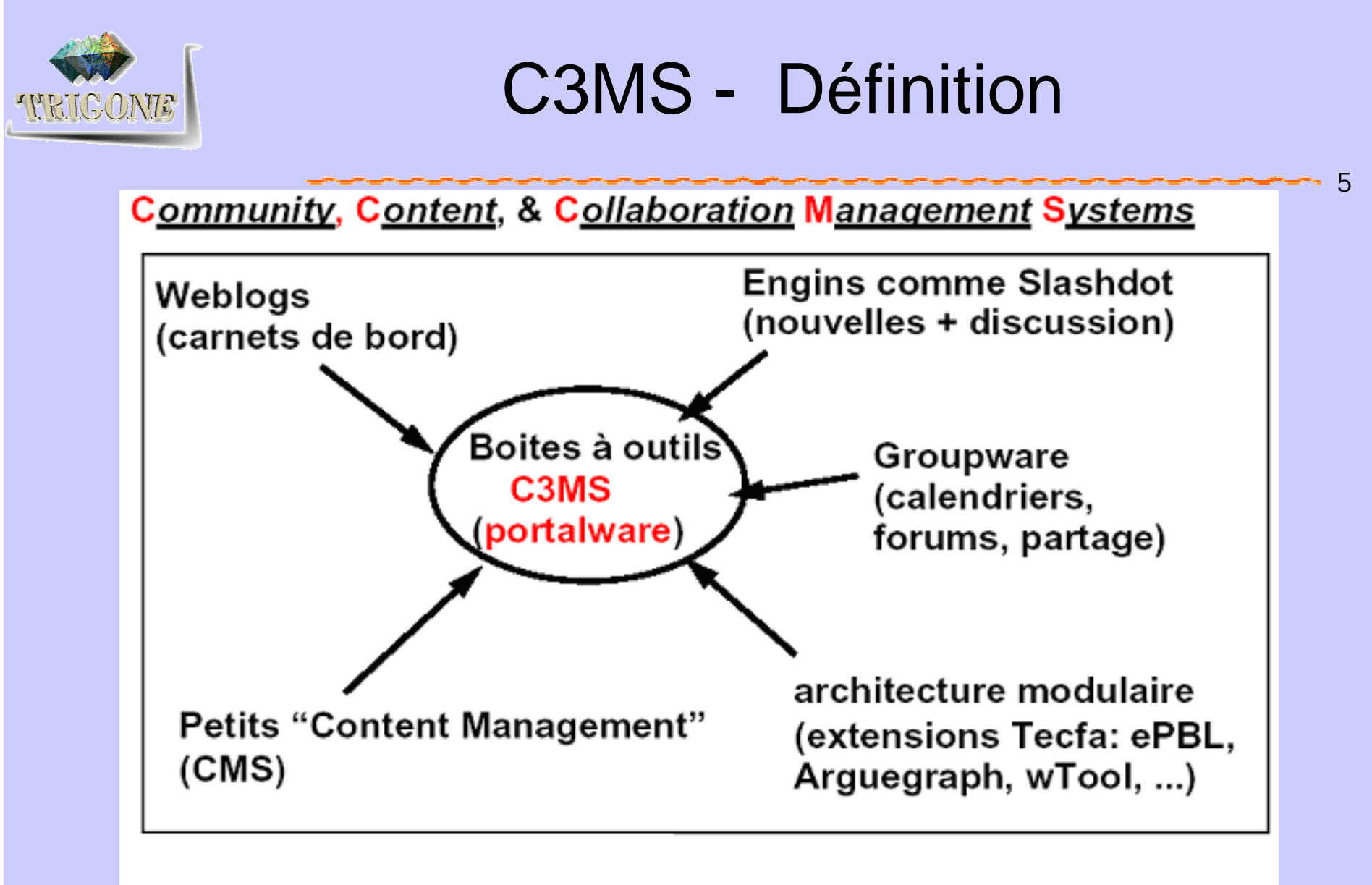

• Exemples: PostNuke, PhpWebSite, Drupal, Jetspeed, Zope,....

Introduction Infrastructure

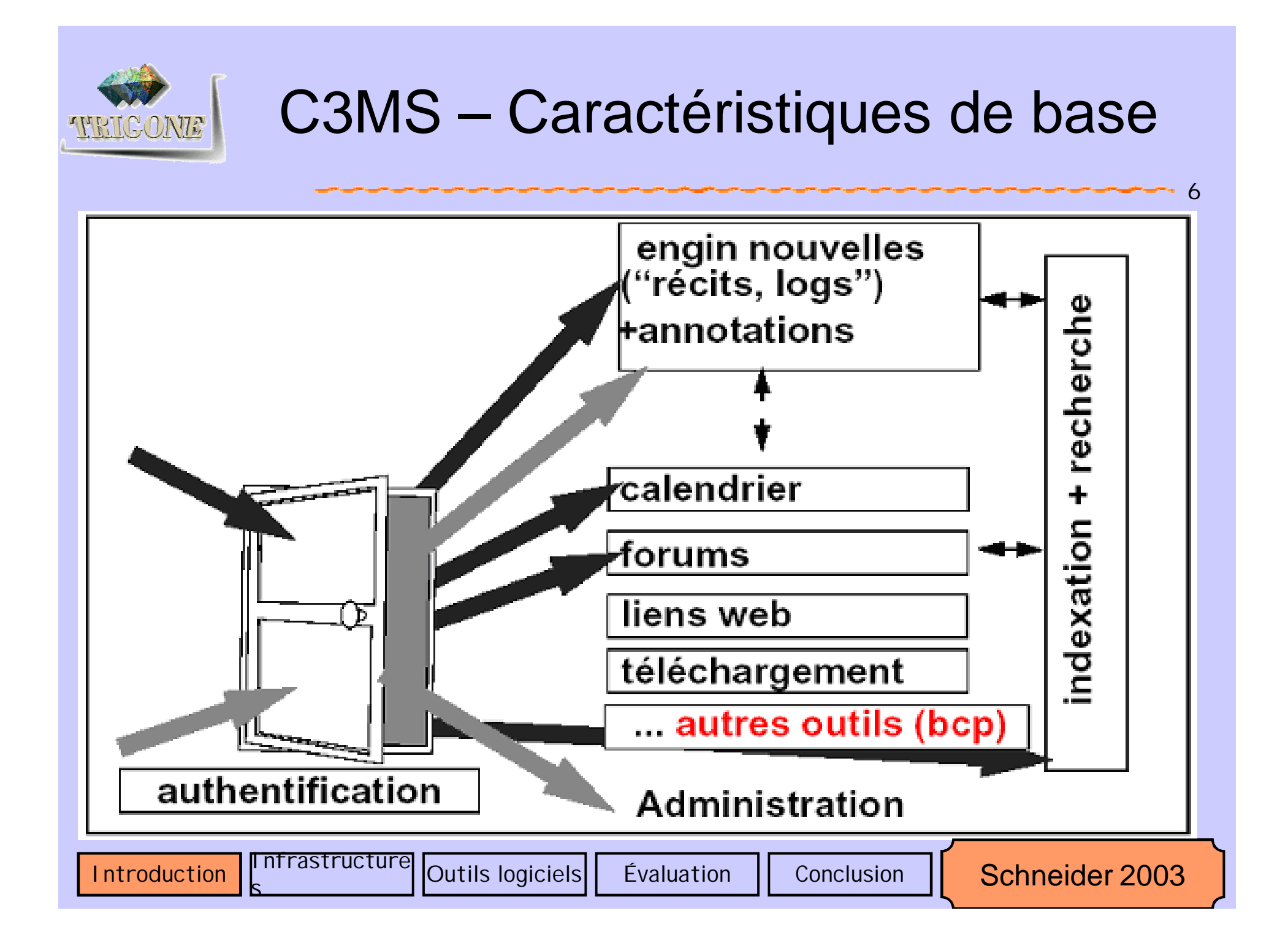

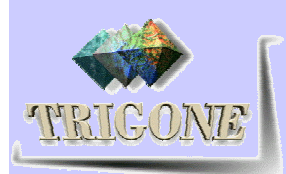

## C3MS

- 7 « Community, Collaboration, Content Management Systems »
- **Utilisation** 
	- Portails d'enseignants
	- **Portails de classe**
	- Soutien d'apprentissage par projets
	- **Soutien pour des projets « Internet »**

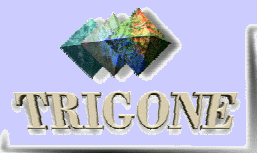

# **TRICONE** Activités 1/2 (d'après catalogue TECFA)

#### Collecte et distribution des informations

- **Liste de références**
- Création d'un système d'aide pour maîtriser l'outil, le portail collaboratif
- Création d'une FAQ collaborative
- Création de documents collaboratifs
	- Revue de presse
	- Rapport professionnel collaboratif
	- Glossaire collaboratif
	- Album illustré sur un thème
	- Localisation géographique

s

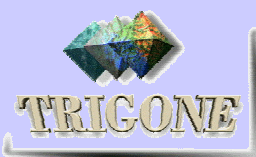

## **TRICONE** Activités 2/2 (d'après catalogue TECFA)

Discussions et commentaires de productions

- Débat
- Critique d'experts
- Palmarès de sites Web
- Résolution de problème
- Préparation à la rédaction du rapport (dissertation)
- Création de Quiz
- Création d'un cours en ligne
- Gestion de projet

s

- Agenda partagé
- Élection d'un responsable

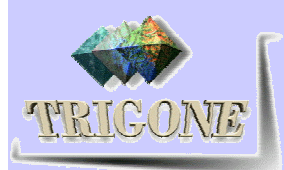

#### « Actes simples » 1/5 (d'après catalogue TECFA)

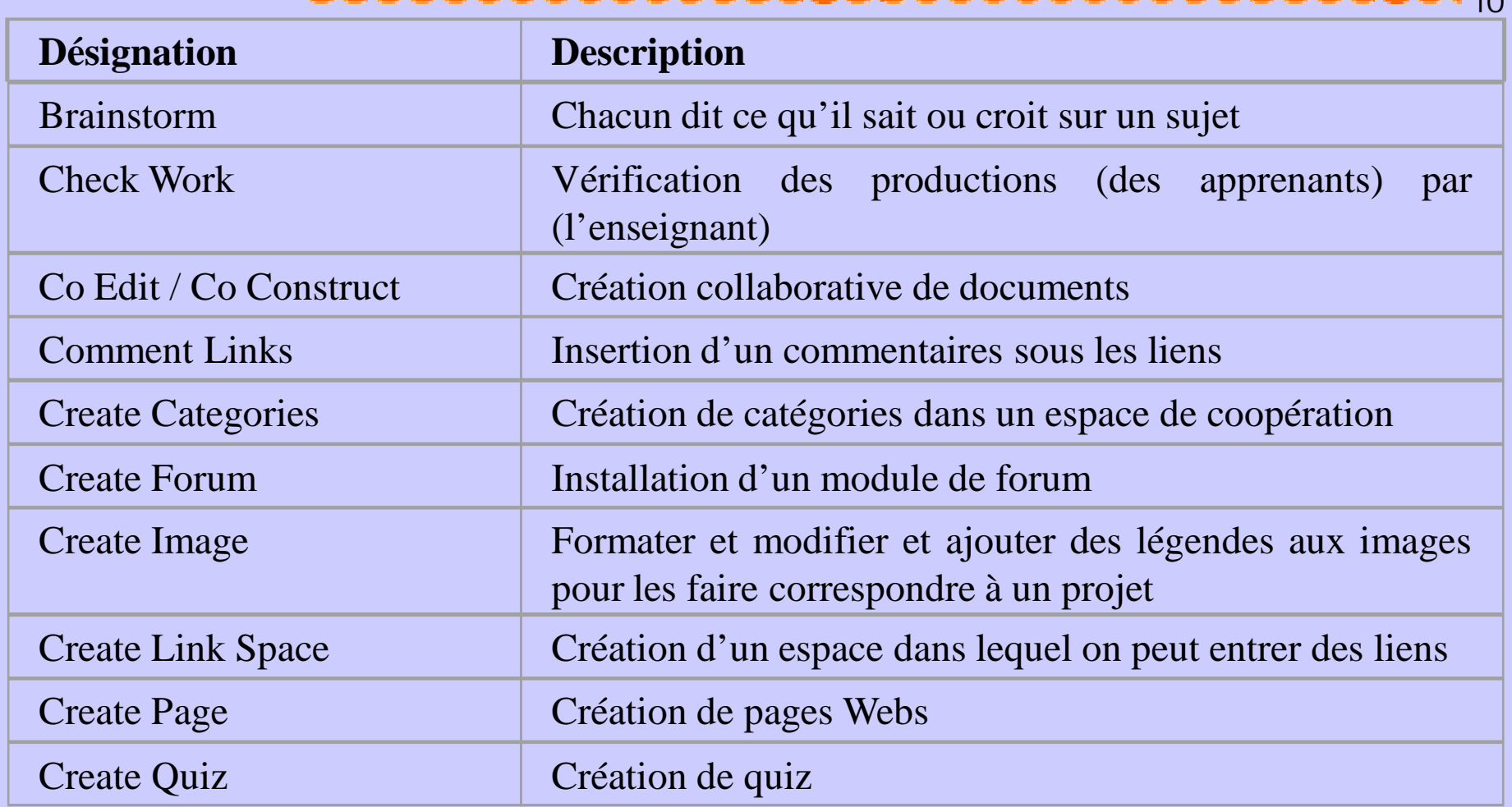

s

 $1<sub>O</sub>$ 

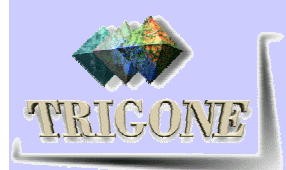

#### « Actes simples » 2/5 (d'après catalogue TECFA)

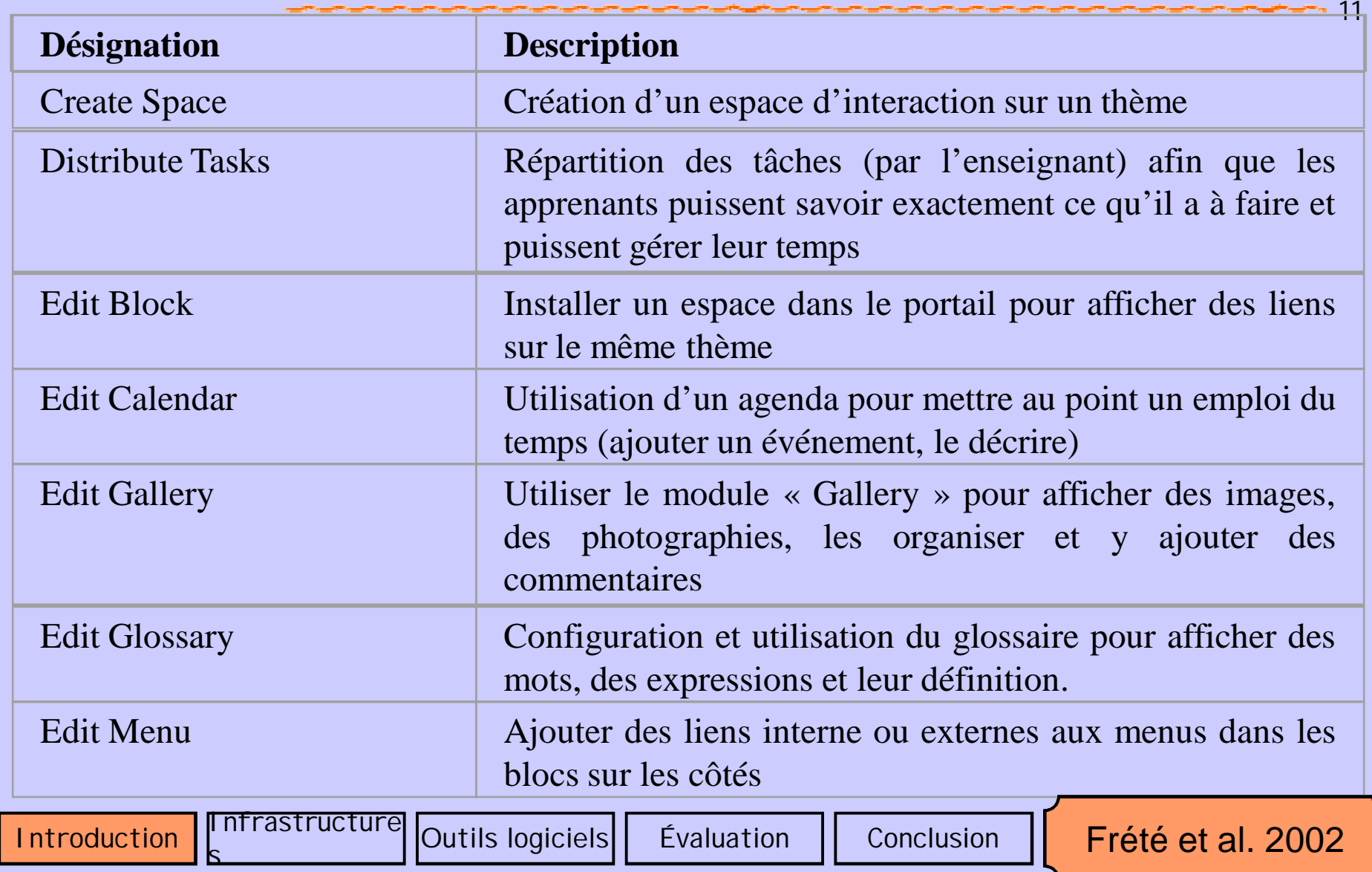

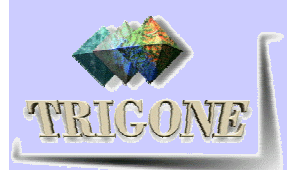

#### « Actes simples » 3/5 (d'après catalogue TECFA)

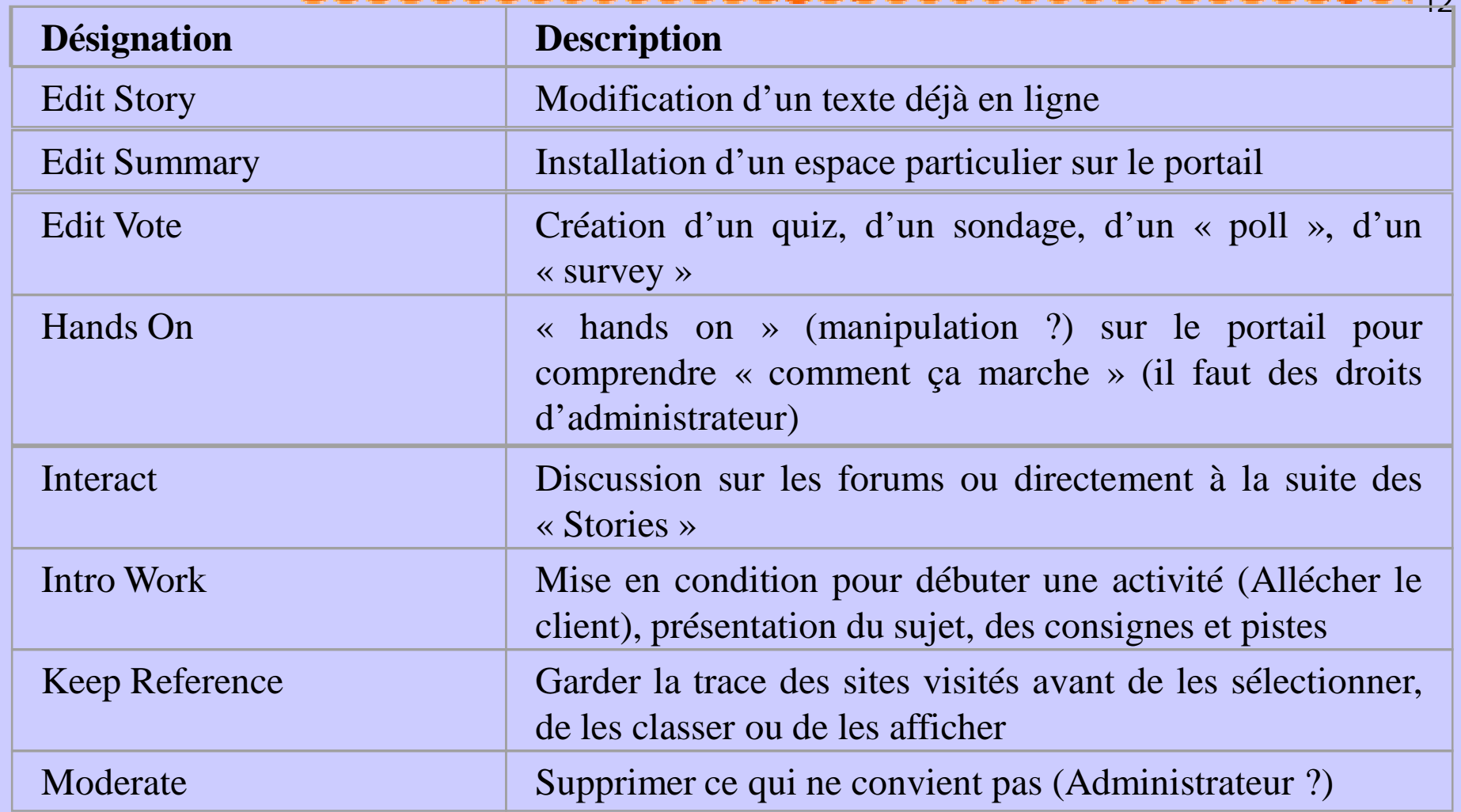

s

 $1^{\circ}$ 

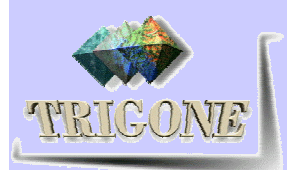

#### « Actes simples » 4/5 (d'après catalogue TECFA)

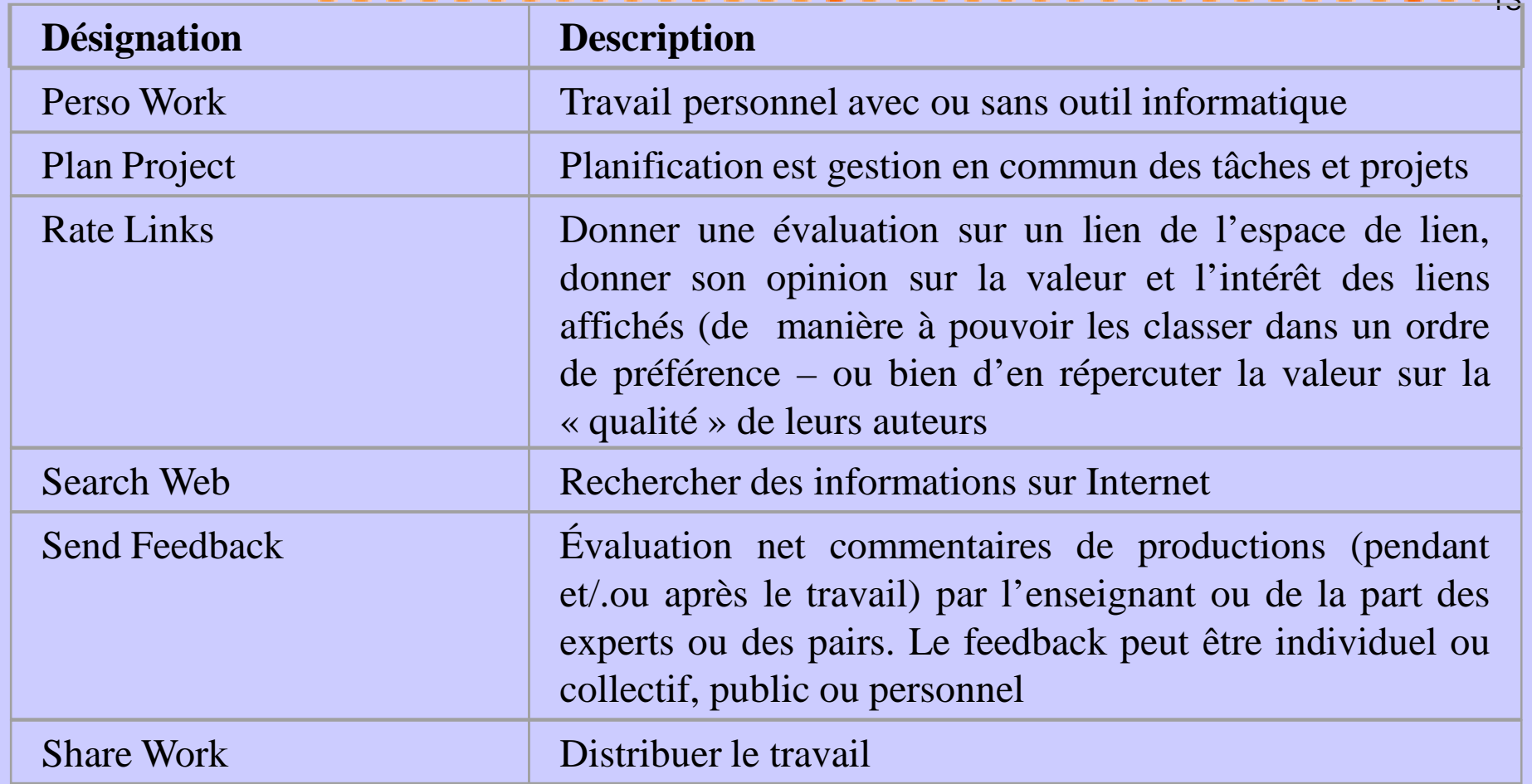

s

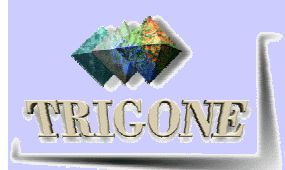

#### « Actes simples » 5/5 (d'après catalogue TECFA)

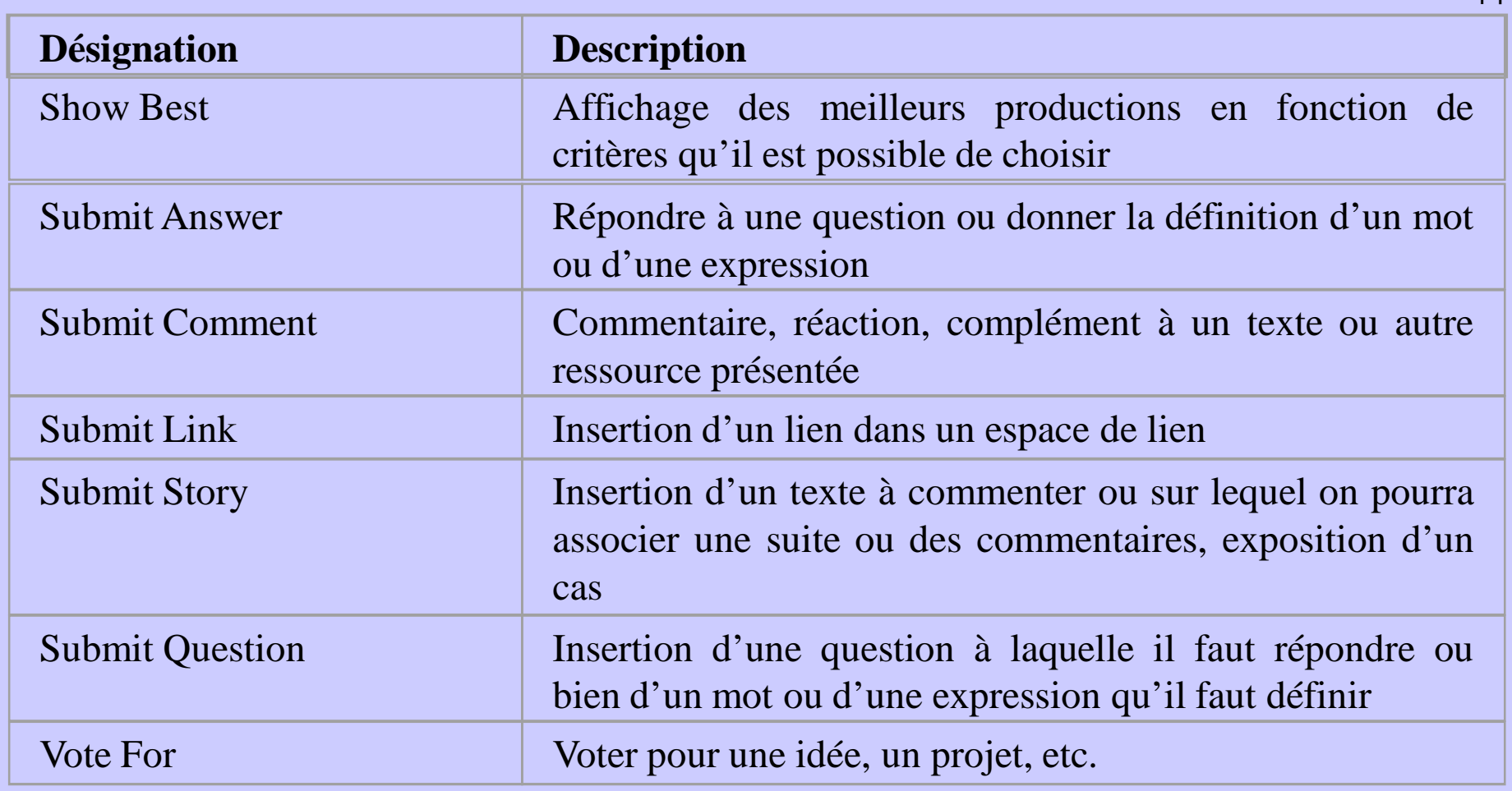

s

 $-11$ 

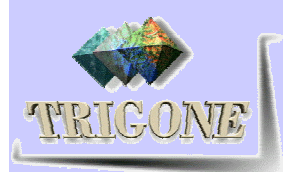

## Infrastructures (plan)

- **Fonctions des portails communautaires** 
	- Description de l'existant
		- **Infrastructure TECFA Portail Tecfa Seed**
		- ABCDébat / ACCel (utilisée au CUEEP)
		- **Prototype générique Chewar**
- Critères d'évaluations

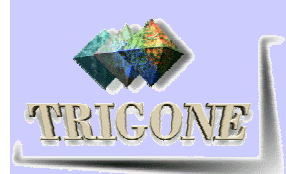

#### Fonctions des portails communautaires

Les portails communautaires ont deux grandes fonctions qui sont la gestion et l'échange. La notion d'échange est d'ailleurs le principe fondamental de la survie de la communauté. Nous dressons, dans ce qui suit, un tableau récapitulatif des fonctionnalités d'un portail communautaire.

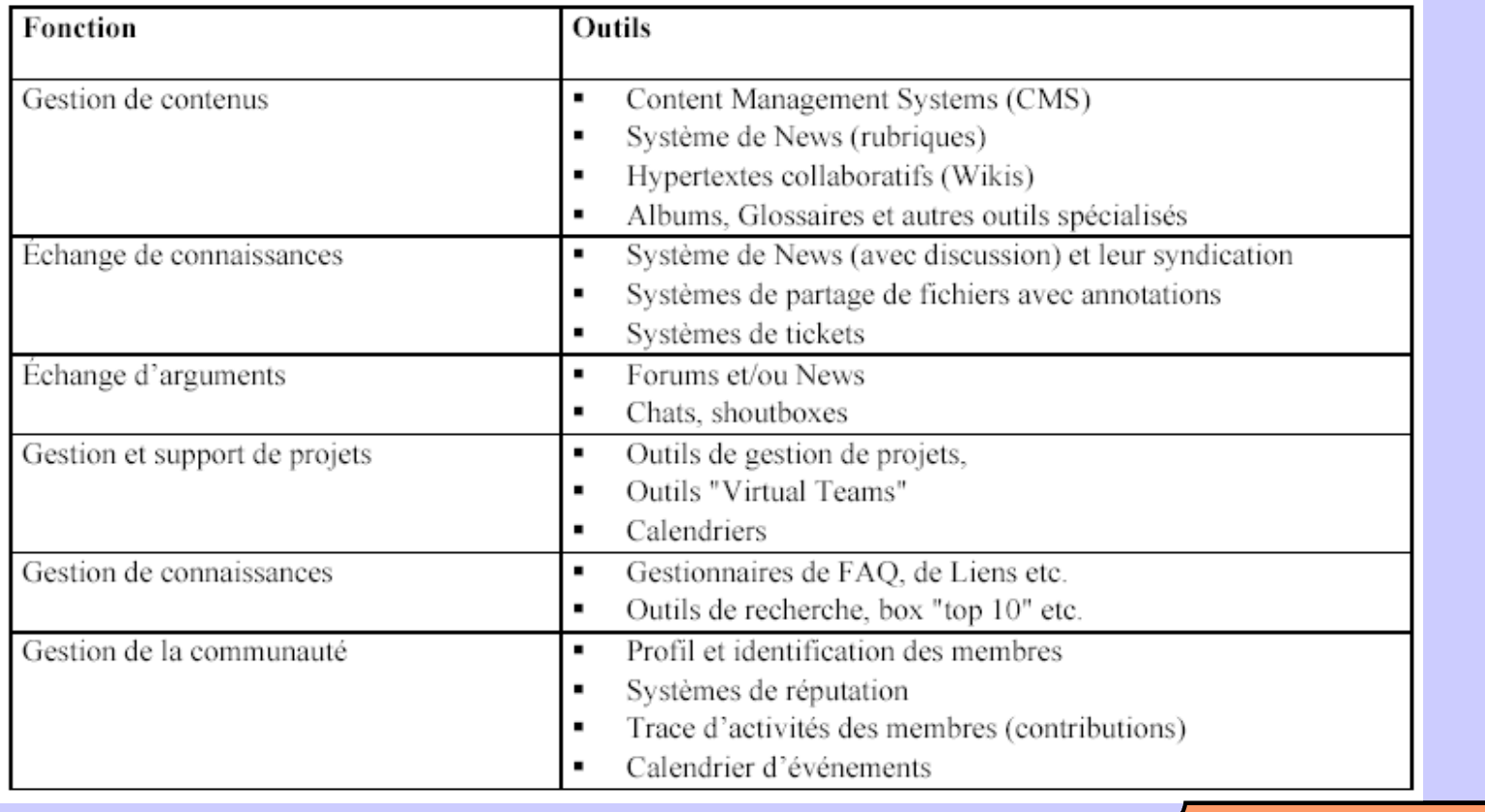

s

 $-16$ 

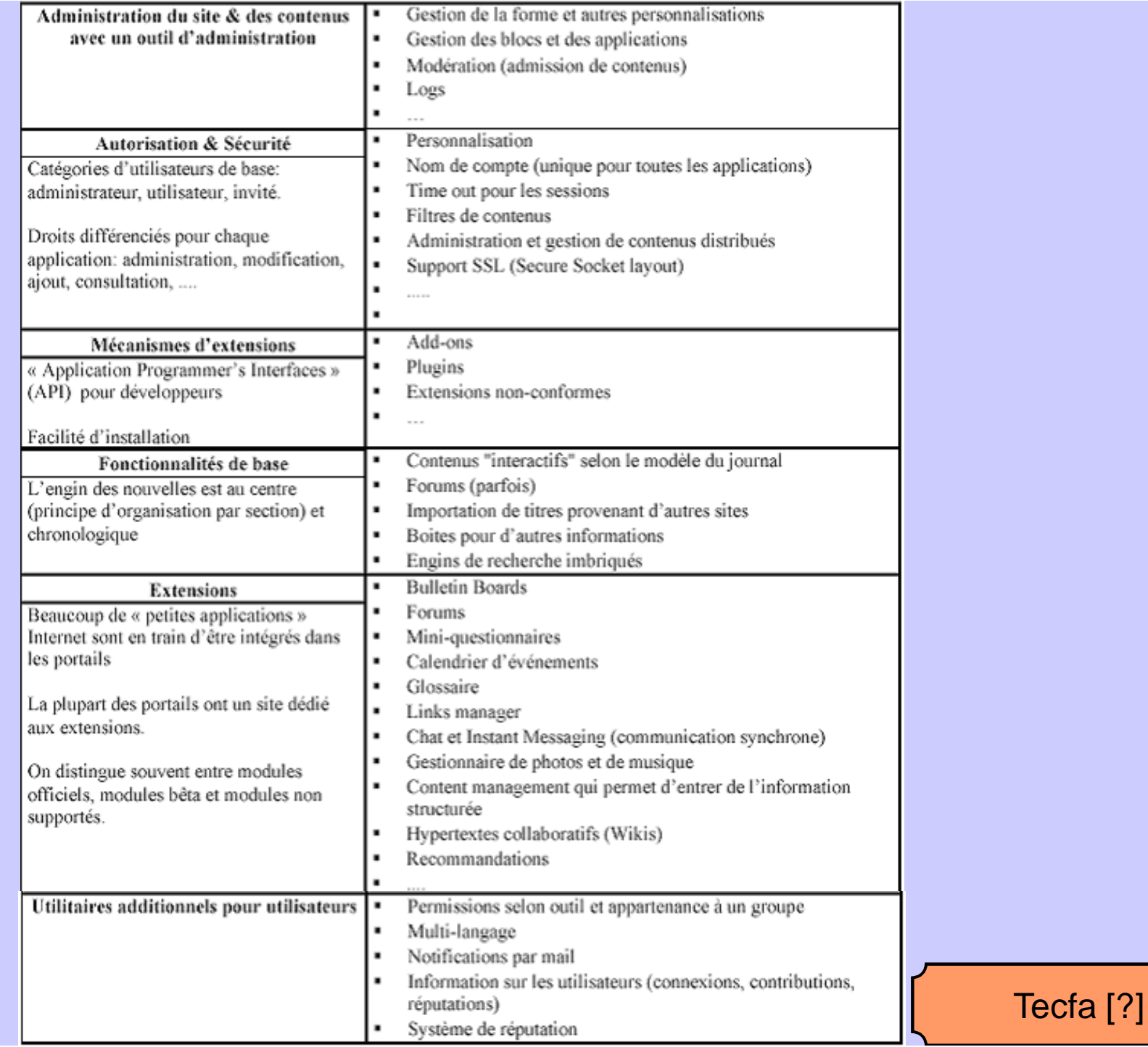

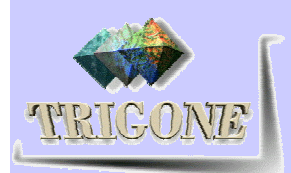

#### Aspect général d'un portail communautaire

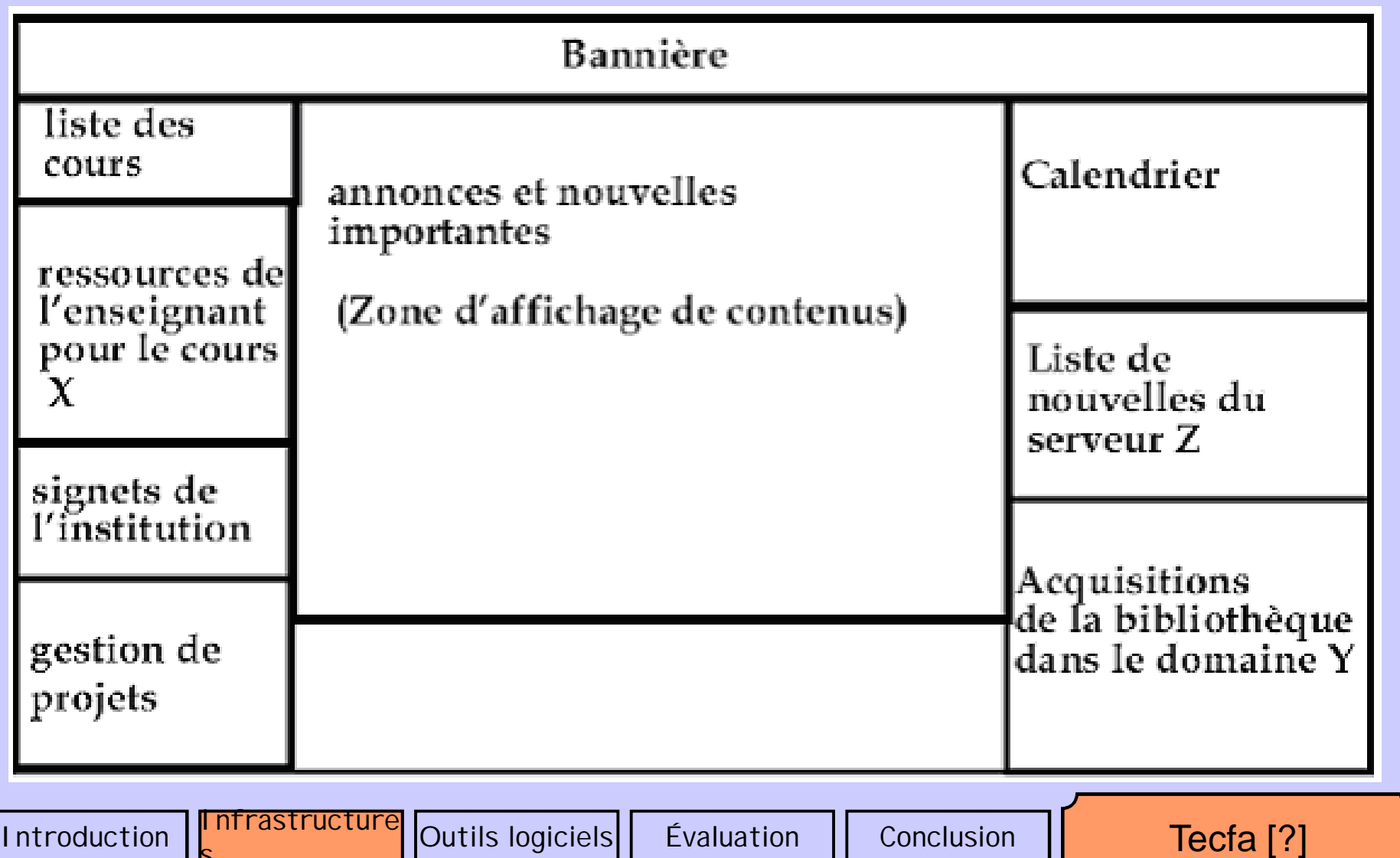

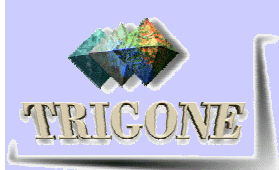

Introduction

#### Exemple du portail communautaire **TECFA Seed**

 $-19$ 

Tecfa [?]

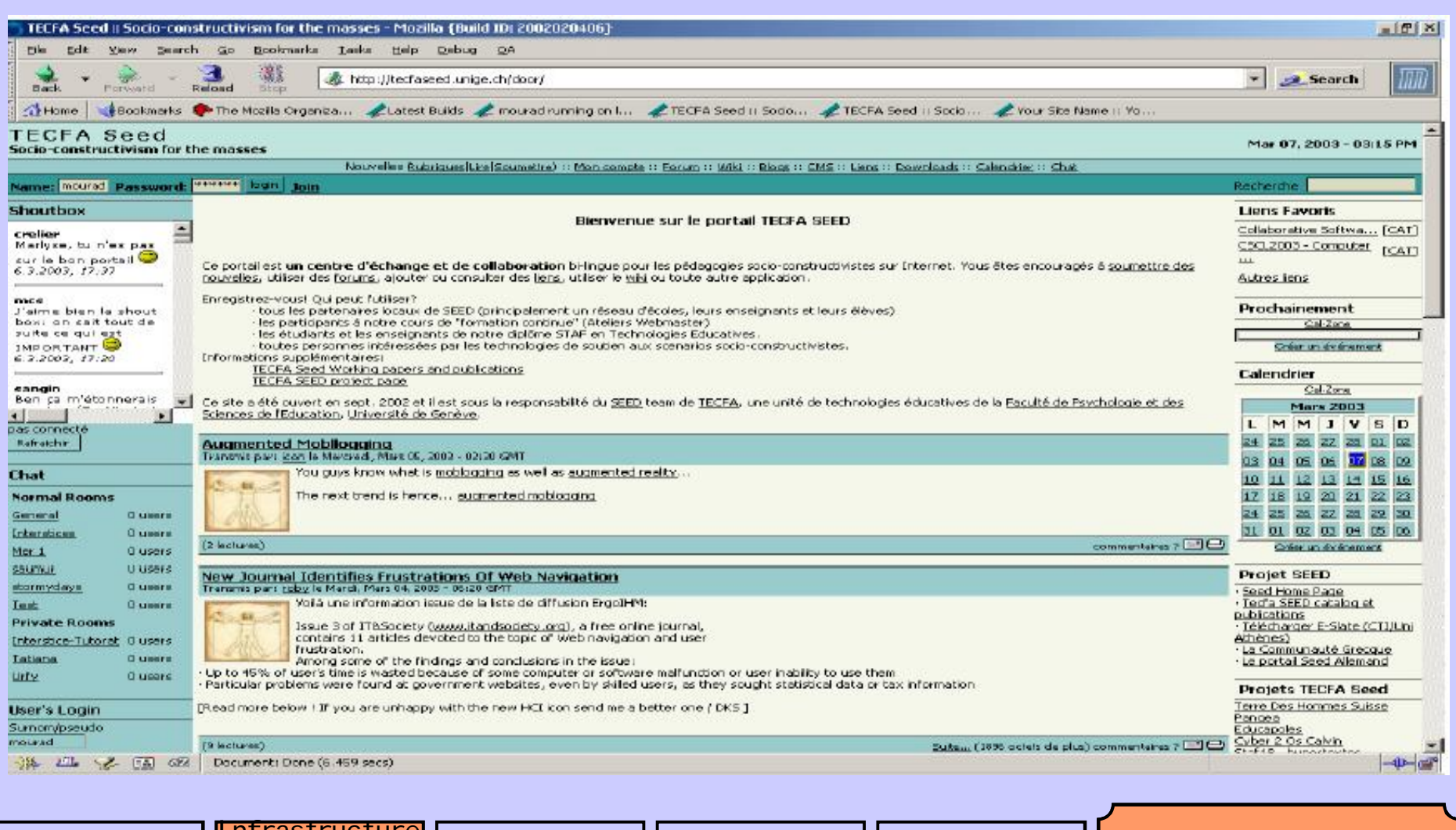

Evaluation

Conclusion

Outils logiciels

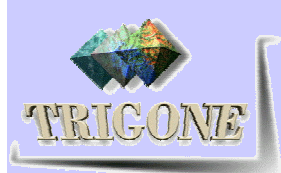

#### **Briques C3MS**

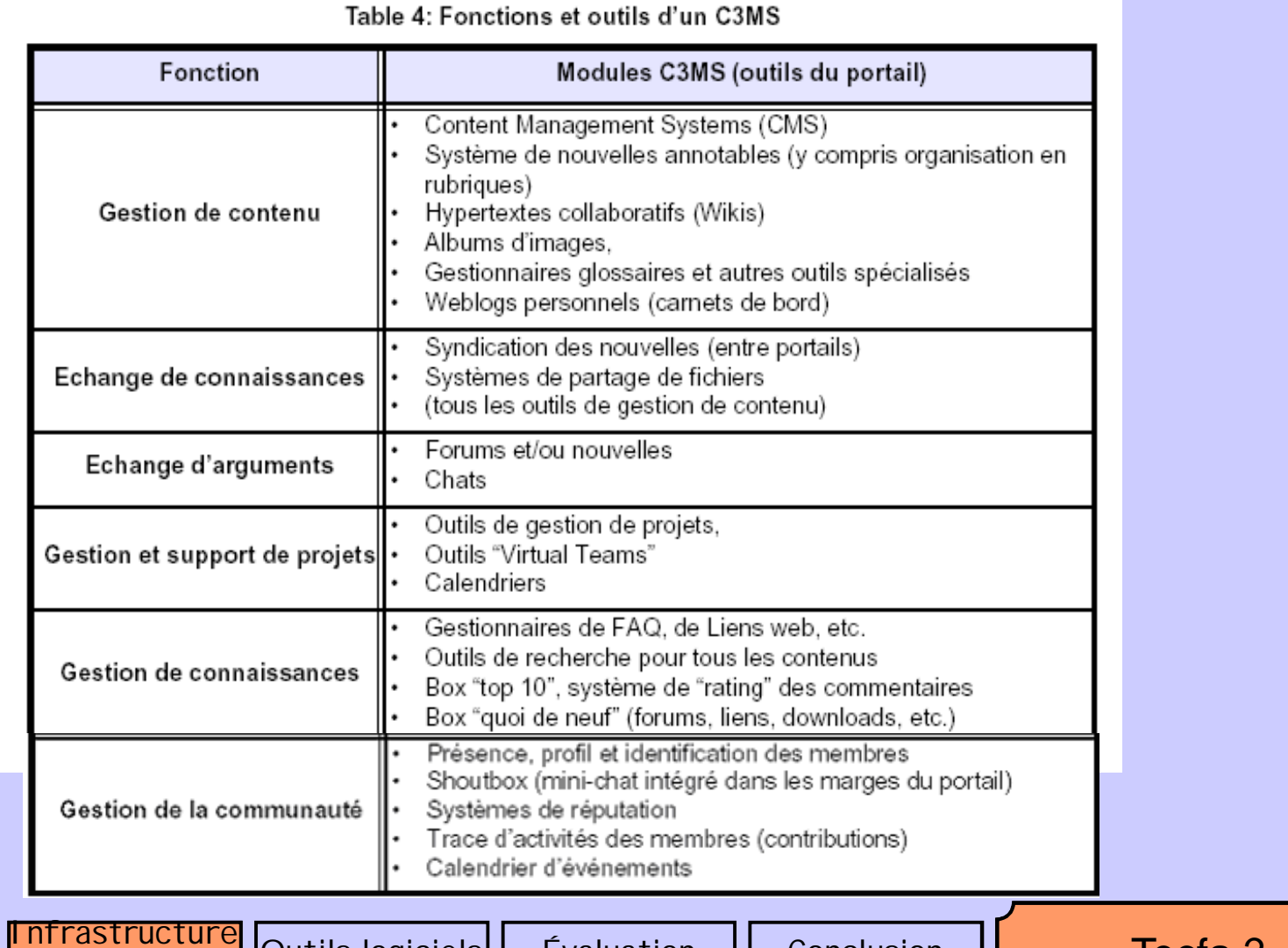

 $-120$ 

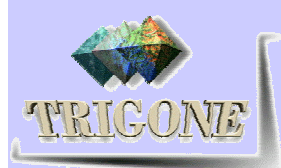

# ACCel / ABCDébat - Description

- 21 ABCDébat est l'ancien nom d'ACCel. Il a été développé par Stéphane Réthoré du CUEEP. Il continue d'évoluer
- $\blacksquare$  Atelier = ensemble de liste
- Liste = ensemble de contributions
	- Voir test/démo de la version d'ACCel accessible dans le campus virtuel
	- Différence entre version abv et version abc
		- La rapidité d'accès
		- La possibilité d'inviter les utilisateurs
		- Un chat dans abc, pas dans abv
		- Une messagerie intégrée dans abc, autre version présente dans abv
- Fonctionnalités d'édition, de peer-reviewing, de réputation des participants sont très limitées
- Fonctionnalités de gestion de documents, de tâches, de suivis de tâche

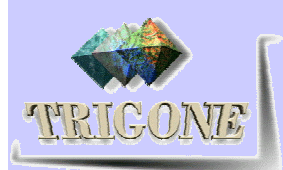

Introduction

## **ACCel - Types de listes**

 $-22$ 

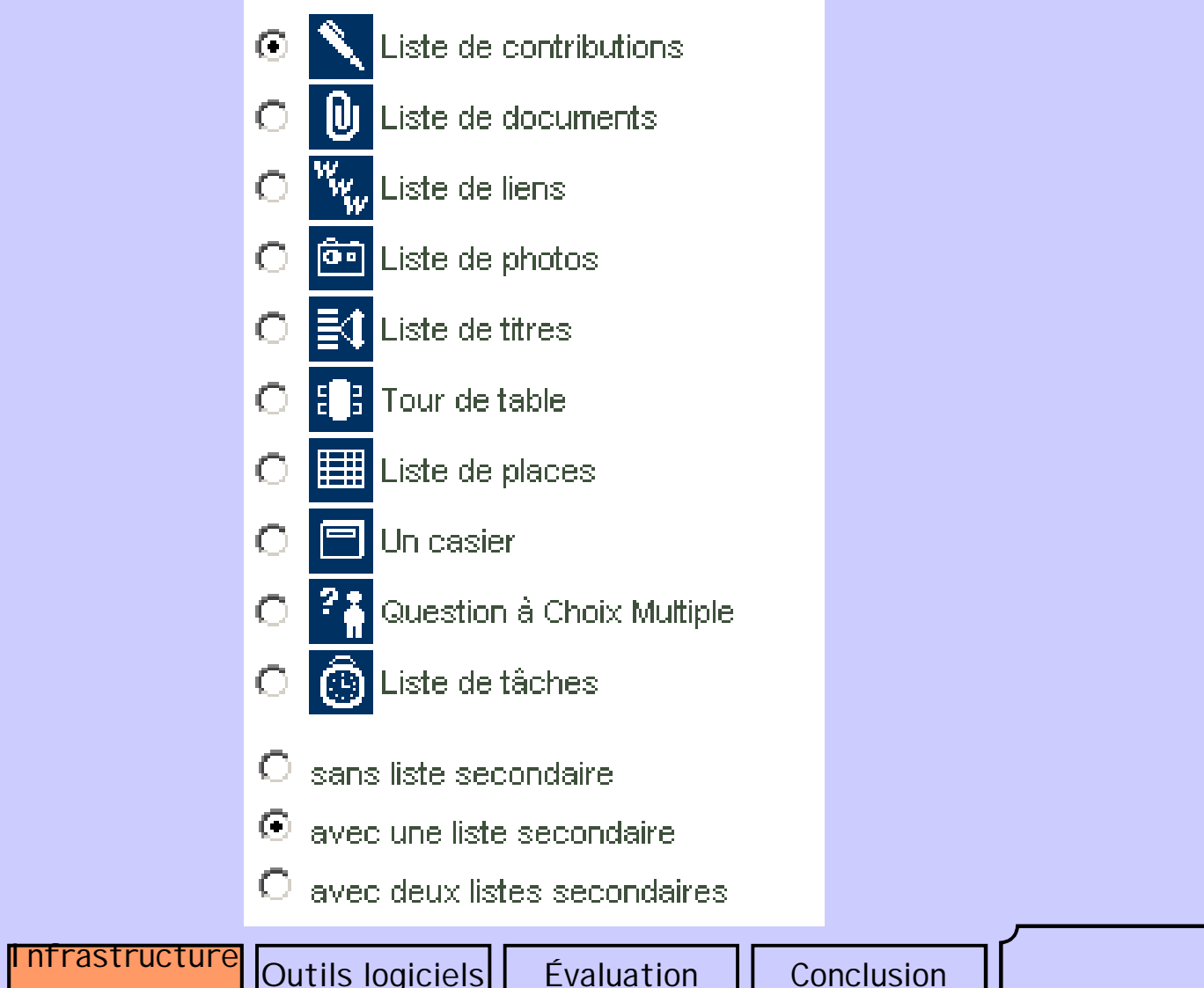

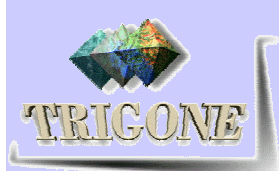

#### **ACCel - Rating**

Évaluation

#### Modification des caractéristiques de la liste

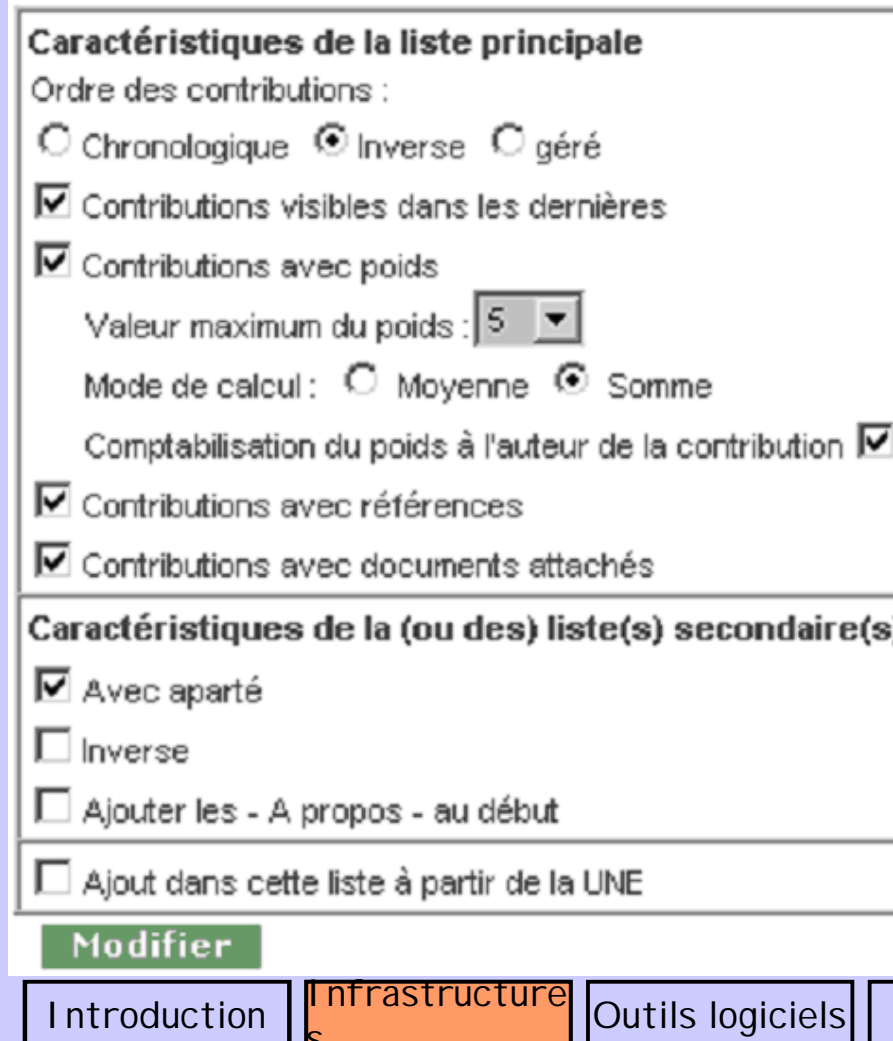

Les contributions par participant

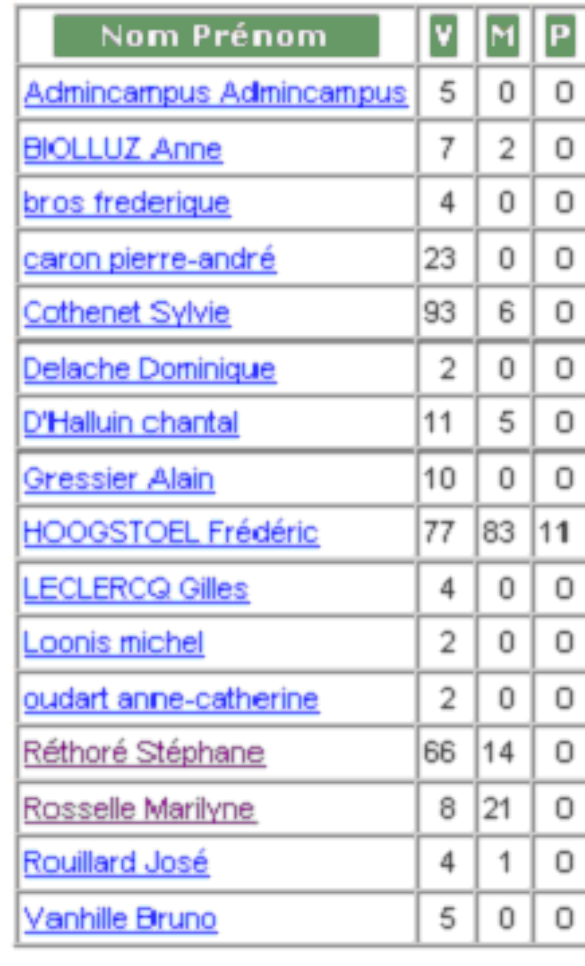

Conclusion

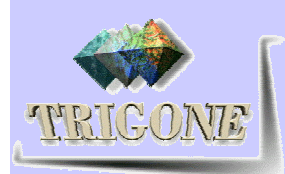

## ACCel – Pour PCDAI

- Les étudiants ont également la possibilité
	- de créer des ateliers (sous groupes)
	- et de donner des droits aux membres de ces sous groupes
- **Tout installé sur un serveur déjà opérationnel**
- Liste de contributions Pour l'écriture du rapport professionnel
	- Quelques problèmes de droits à régler pour utiliser ce produit dans le cadre de PCDAI
		- C'est un produit qui n'appartient pas au CUEEP
		- Il se trouve que le fait qu'un. des auteurs est employé au CUEEP poserait des problèmes (prise illégale de bénéfice ou concurrence déloyale)

# THRIGONIA building social capital purpose:

# Prototype générique Chewar : 4 dimensions

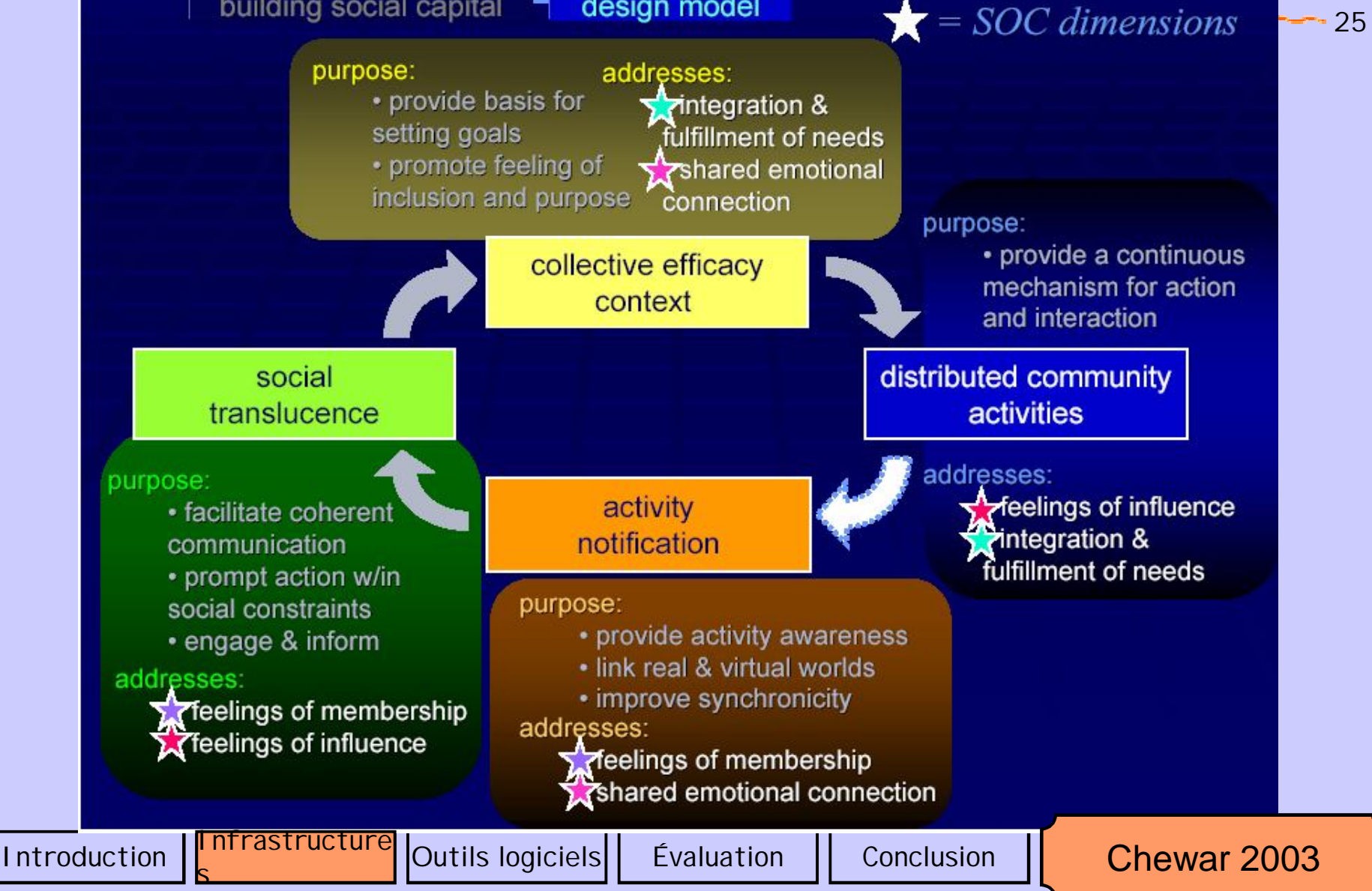

#### Chewar 2003 – Implémentation TERICONE implementation: 26 G. • balance statement of reciprocal activities .......... • historical record of goal  $-1 - 1 - 1$ fulfillment implementation: • can be entirely integrated collective efficacy with other three stages context · feedback restarts cycle distributed community social translucence **activities** implementation: activity • persistent notification communication that can be searched, visualized, implementation: replayed... • cue delivery for actions & social • relates group & behaviors individual data • realist, mimetic, or abstract **DEAR Introduction** | Infrastructure Outils logiciels | Évaluation | Conclusion Chewar 2003 s

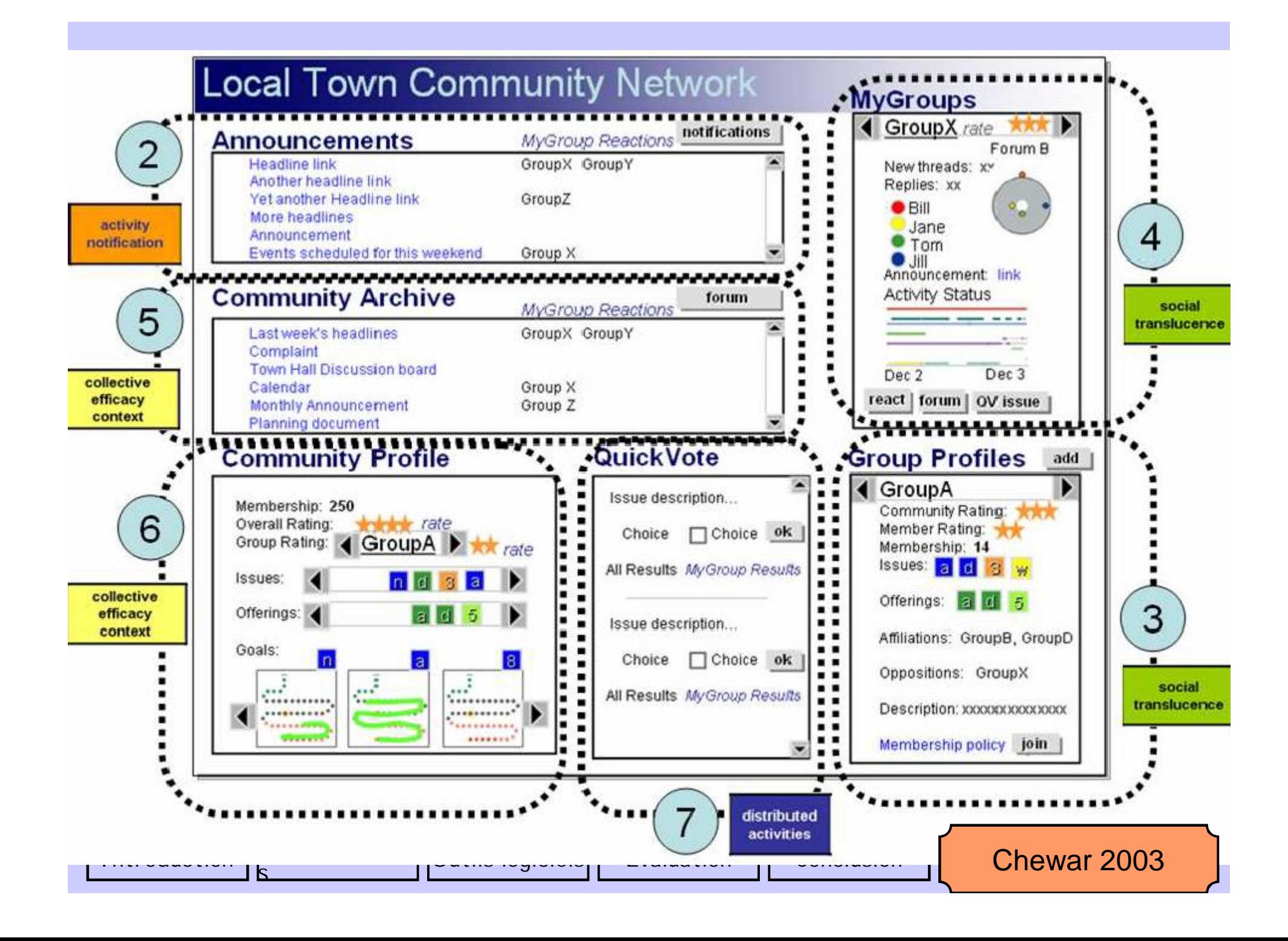

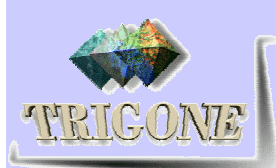

#### Chewar 2003 –

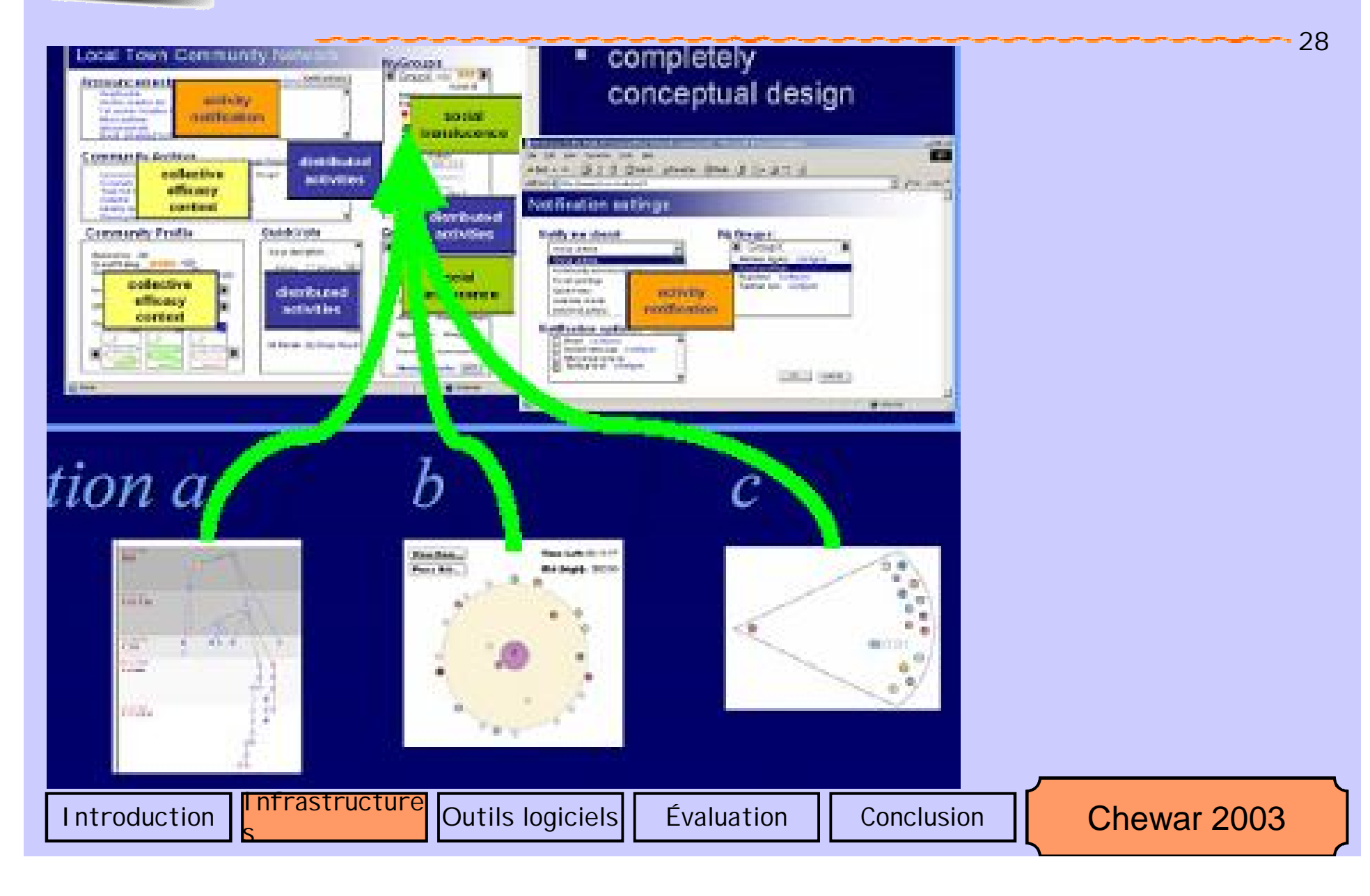

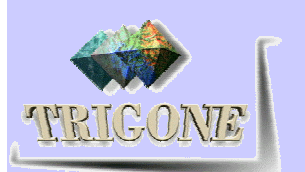

#### Chewar 2003 – Visualisation des conversations

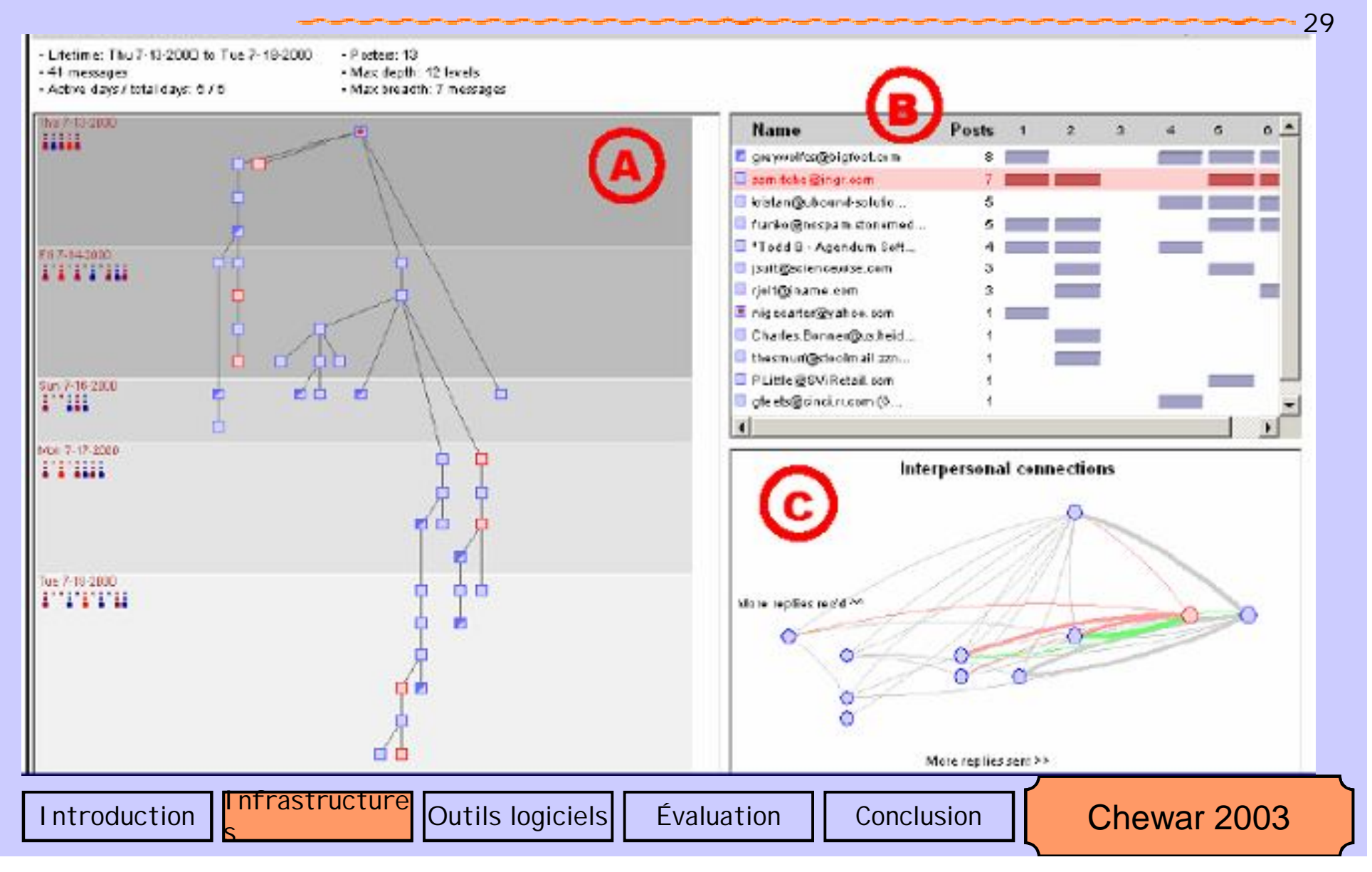

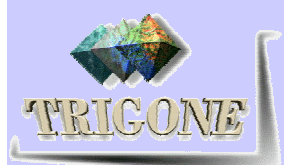

#### Chewar 2003 – Social Translucence

30

Time Left: 00:11:17 View Item...  $\circ$ o Bid (high): \$80.00 Place Bid... Θ O allows visibility of socially significant information, awareness of other's actions, ອນນາ to promote accountability O while preserving privacy G.Babble 1.31 for Tom at Minneapolis (snowfal@ecm.org) on k12-7, watson.ib... PIFIE through abstraction Babbie Edit Users Topics Options Help **6** Tom at Minneapol **¥** Commens Area "social proxies" krys @ home **Bad Jokes** Mark (in my office Grapevine **O** Tracee in the lab **Monday Afternoon Rhy Moocles for Harry Pott**  $\circ_{\circ}$ Weblectures call Work Plan for 2002 **B** Reading Club **Space-Place reading** - meta-talk re sche -Commons Area - reading list **Estimated Wait** Tom at Minneapolis Monday 105ep01 11:38:56 AM EST **Morning Christine!** Now being he bed crys @ home Monday 10Sep01 11:39:36 AM EST 0 to 2 minutes morning Tom! are we still planning to talk today? (since you didn't 2 to 10 minutes send me a paper) 10 to 15 minutes Here than 15 minutes Tracee in the lab Monday 10Sep01 11:41:45 AM EST **Hi Christine! Notice** Two more customer reps Tracee in the lab Monday 10Sep01 11:42:23 AM EST Responding to: << And while I may not have been in Babble yesterday, I on call. ETA < 1 minute. was working on Perl code to drag something out of the log files. So Introduction **Intrastructure** Outils logiciels | Évaluation | Conclusion Chewar 2003 s

# Chewar 2003 – Activité du groupe

TERICONE

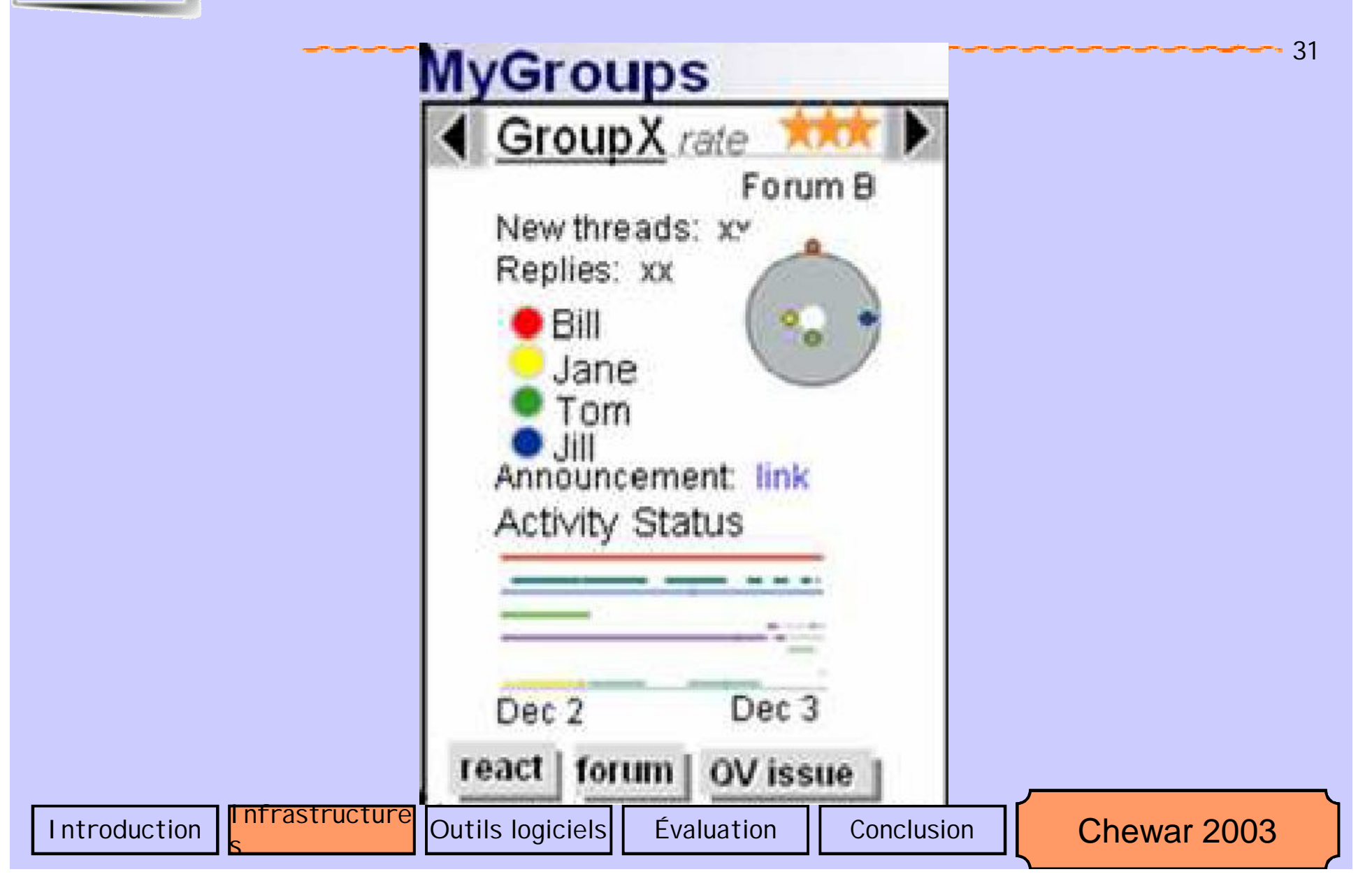

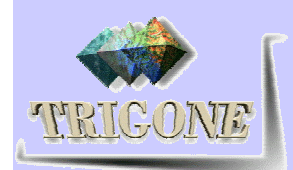

## **Les catégories de portails légers (plan)**

32

#### *Wiki*

- *Les Weblog ou blog*
- *Les eportfolios*
- *Petits Content Management Systems (CMS)*

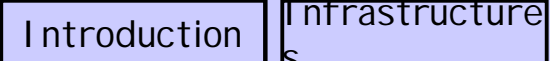

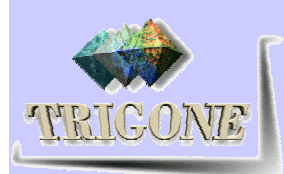

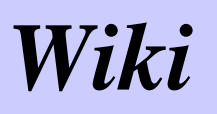

#### Définition

simples hypertextes collaboratifs ([Schneider et al. 2003] p 10)

#### **Wiki, Wiki Web**

• a kind of Web site that's easy to edit and follows certain rules for simplicity and speed. (*Wiki Wiki* is a Hawaiian phrase meaning "quick").

#### Exemple d'utilisation ([Schneider et al. 2003], pages 13- 15)

- Analyse de l'intérêt des Wiki ([Schneider et al. 2003], pages 17-19)
- Module : PhpWiki portal module [Schneider et al. 2003]

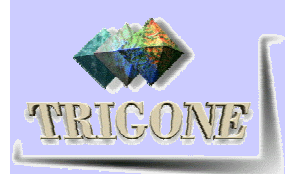

#### *Weblog ou blog : définition*

Le terme anglophone « Weblog », supposément trouvé par Jorn Barger en 1997, signifie « log of the Web » (littéralement, « journal de bord sur le Web » [1], « Blog » étant la contraction de « web-log ». ). Les diminutifs blog et blogger sont aussi utilisés et francisés avec plus ou moins de bonheur (Carneticiels, CarnetWeb, Joueb, etc.). Pour Boomtchak, l'idée de s'entrouvrir aux Weblogs est une façon d'élargir le propos. Si la majorité des Weblogs s'apparentent à des journaux intimes, à de la littérature personnelle, entre diariste et auto-publication ; si, bien souvent, les Weblogs sont donc autocentrés sur une seule et même personne, à l'inverse des CMS, plus « communautaires », ils demeurent d'une grande vivacité. CMS et Weblogs sont donc cousins. Reste, maintenant, à promouvoir des outils Weblogs gratuits et open source.

#### Intérêt

s

Chacun peut créer facilement son blog et participer à ceux des autres. D'ailleurs, c'est une véritable communauté, assez soudée, qui se réfèrent régulièrement à elle-même. De nombreux weblogs, dans chacune de leurs interventions (posts) citent en effet d'autres weblogs. Et chaque blog affiche une liste de ses carnets web préférés. En cliquant de liens en liens, vous parcourez ainsi la "blogosphère"...les blogs sont une formidable bibliothège de liens.

Introduction Fnfrastructure

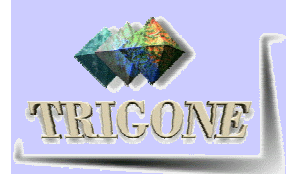

## Weblog : outils de création (1/2)

#### Créer son weblog : les outils

Les weblogs fonctionnent sous le langage XML. Pour créer puis gérer son blog, 2 solutions

• Utiliser une application en ligne, sur le web. Elle vous permettra de gérer et d'héberger votre blog :

Blogger, le plus connu. Racheté par Google en février 2003. Un peu lent mais cela devrait s'améliorer maintenant avec l'équipe de Mountain View...Vous serez hébergé sur **Blogspot** 

Niutopia (Joueb) : pour créer ses "jouebs", c'est donc en français.

20six : pour 26 caractères dans l'alphabet. Outil ergonomique, facile et agréable

U-blog : un autre outil français bien fait.

20 Minutes : le service de création de blogs du quotidien gratuit.

Pitas : d'utilisation très simple.

s

Et aussi: Blog-Services, CitizenX, Webblogger, Blog-City,...

Introduction Infrastructure

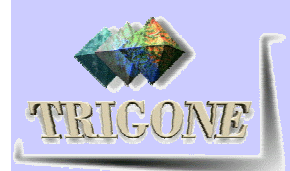

## Weblog : outils de création (2/2)

• Utiliser une application locale à télécharger en client sur votre ordinateur : Permet de réaliser des weblogs plus élaborés que ceux offerts par les services de bases des applications en ligne.

Radio Userland D: La marque au cactus. L'un des logiciels les plus utilisés. Hébergement de quelques mois offert pour l'achat de l'application. Et des infos pour les utilisateurs francophones ici.

**b2**: perfectible mais assez puissant

SPIP : logiciel libre sous licence GPL

Et aussi: Greymatter, Attila, Livejournal

Tableau comparatif des outils pour créer et héberger son weblog.

Introduction **Infrastructure**
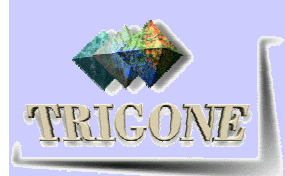

# Les eportfolios

- Définition : CV étendu (ou « book ») sur le Web
	- Centré sur la personne
	- **Electronique versus digital**
- **Bref historique de l'utilisation des portfolios en** éducation
	- Types de portfolios ([Sjunnensson02], p 5)
		- **Apprenants**
		- **Enseignants**

s

- **Professionnels**
- **Mises en œuvre techniques très diverses : du forum** à SCAM

Droits  $\rightarrow$  espaces partagés (privé, public, communauté)

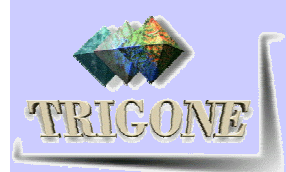

# SPIP – Définition et fonctions

- Système de Publication pour l'Internet Partagé
- Libre, français
- à base de PHP + MySQL
- gérer un site à plusieurs,
- mettre en page vos articles sans avoir à taper de HTML,
- modifier très facilement la structure de votre site...
- **Avec un navigateur Web**
- fabriquer et de tenir un site à jour, grâce à une interface très simple d'utilisation

s

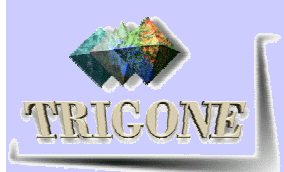

# **SPIP** – Définition et fonctions

SPIP signifie Système de Publication pour l'Internet Partagé. Il s'agit d'un ensemble de fichiers, installés sur votre compte Web, qui vous permettent de bénéficier d'un certain nombre d'automatismes : gérer un site à plusieurs, mettre en page vos articles sans avoir à taper de HTML, modifier très facilement la structure de votre site... Avec le même logiciel qui sert à visiter un site (le navigateur web), SPIP permet de fabriquer et de tenir un site à jour, grâce à une interface très simple d'utilisation.

Là encore à base de PHP + MySQL, cette solution permet de travailler à plusieurs sur le même site sans rien y connaître en création de pages webs (en plus avec le multi-linguisme vous pouvez accueillir tous vos petits amis étrangers).

Introduction

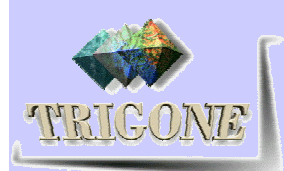

### **SPIP** - utilisations

Dans la catégorie wiki (étendu), on retrouve tout d'abord l'incontournable Spip, historiquement développé pour le site uZine puis diffusé à grande échelle. Offrant une gestion "multi-rédacteurs" très intuitive, ce système français de publication de site est développé en PHP avec une base de données MySQL qui s'installe automatiquement. S'adressant à n'importe quel novice, particulier, webmaster ou responsable d'association, SPIP séduit également des sites tels que le Monde Diplomatique.

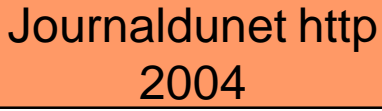

 $4\Omega$ 

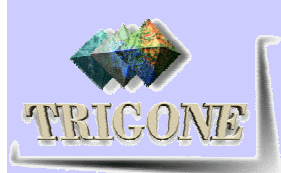

### PostNuke and co

#### Du wiki au monde associatif en passant par...

Cousins proches, Phpnuke et ses dérivés (PostNuke, Xoops...) suivent. Développé par Francisco Burzi, en 2000, PhpNuke est soutenu par MandrakeSoft et bénéficie lui aussi d'une communauté très active. Il offre quelques 300 modèles graphiques différents à ses utilisateurs, des versions multilingues et quelques "plus" tels que des modules de vote, d'archivage et de groupes de discussion.

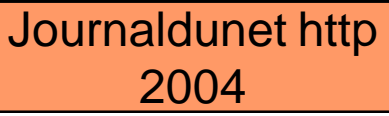

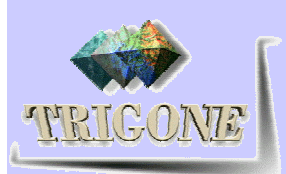

### Séparation des contenus et des formats

A l'initiative de la Mairie de Paris, le moteur de portail dénommé Lutèce a été lancé en septembre 2002. Actuellement, 8 mairies d'arrondissement l'utilisent pour leur propre site. Développé en java, il s'appuie sur une base MySQL, un serveur d'applications Apache Tomcat et sépare le contenu de la mise en forme grâce au format XML. Nécessitant des connaissances pointues pour l'installation, il fournit en revanche une interface d'administration très simple aux utilisateurs finaux et assure un fonctionnement participatif en réseau

s

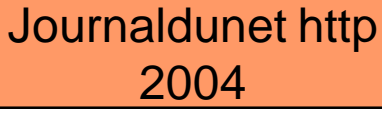

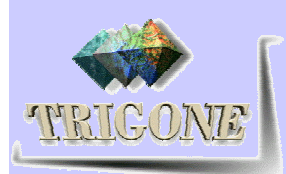

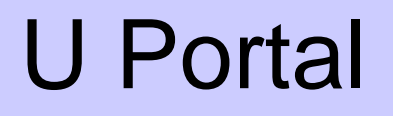

Toujours dans le secteur public mais destinée aux universités, la solution uPortal est issue d'un groupe d'établissements d'enseignement supérieur, le JA-SIG (Java in Administration Special Interest Group). Elle vise à fournir des campus virtuels collaboratifs, paramétrables selon chacun, autour d'outils communautaires tels que des forums, des enquêtes, des "chats"... Elle repose sur les technologies Java, XML, JSP et J2EE.

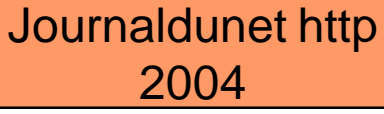

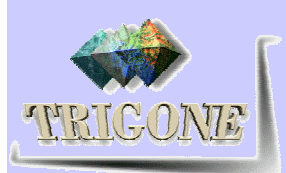

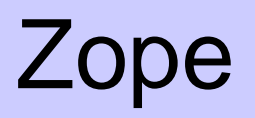

Les autres applications s'adressent à n'importe quel autre type d'utilisateur, pour peu qu'il possède les compétences requises pour l'installation. C'est le cas tout d'abord de Zope, plate-forme collaborative de développement web mais aussi serveur d'application.

Écrite en Python, Zope intègre plus de 300 composants dont certains peuvent être exploités indépendamment. Cela fait certainement d'elle la plus complète du marché. A titre d'exemple, on peut citer Squishdot, un site de news prêt à l'emploi, Metapublisher, un gestionnaire simple de bases de données, NuxDocument, qui permet d'insérer des documents Word ou encore Yihaw, un gestionnaire d'informations hiérarchiques, dans le style de Yahoo.

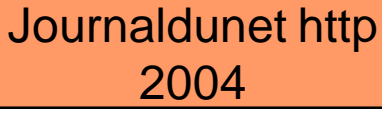

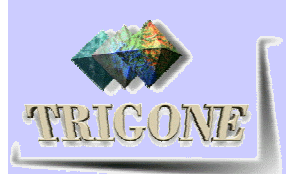

#### Jetspeed

Avec Jetspeed, portail d'informations d'entreprise, on retrouve la langage Java. S'apparentant plus à un outil de groupware, Jetspeed offre de nombreuses fonctionnalités de portail et s'intègre avec d'autres projets XML et JavaApache tels que Cocoon, Turbine et ECS. Dans la même veine, la solution Interligo de SQLI, serveur de contenu doté de fonctions de personnalisation avancées, met en jeu un système de workflow, de moteur de recherche et de règles complexes.

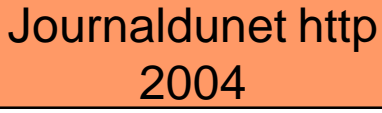

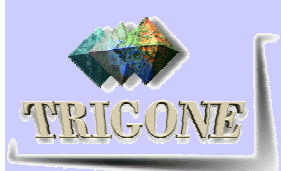

### CMS – Exemple Site@School

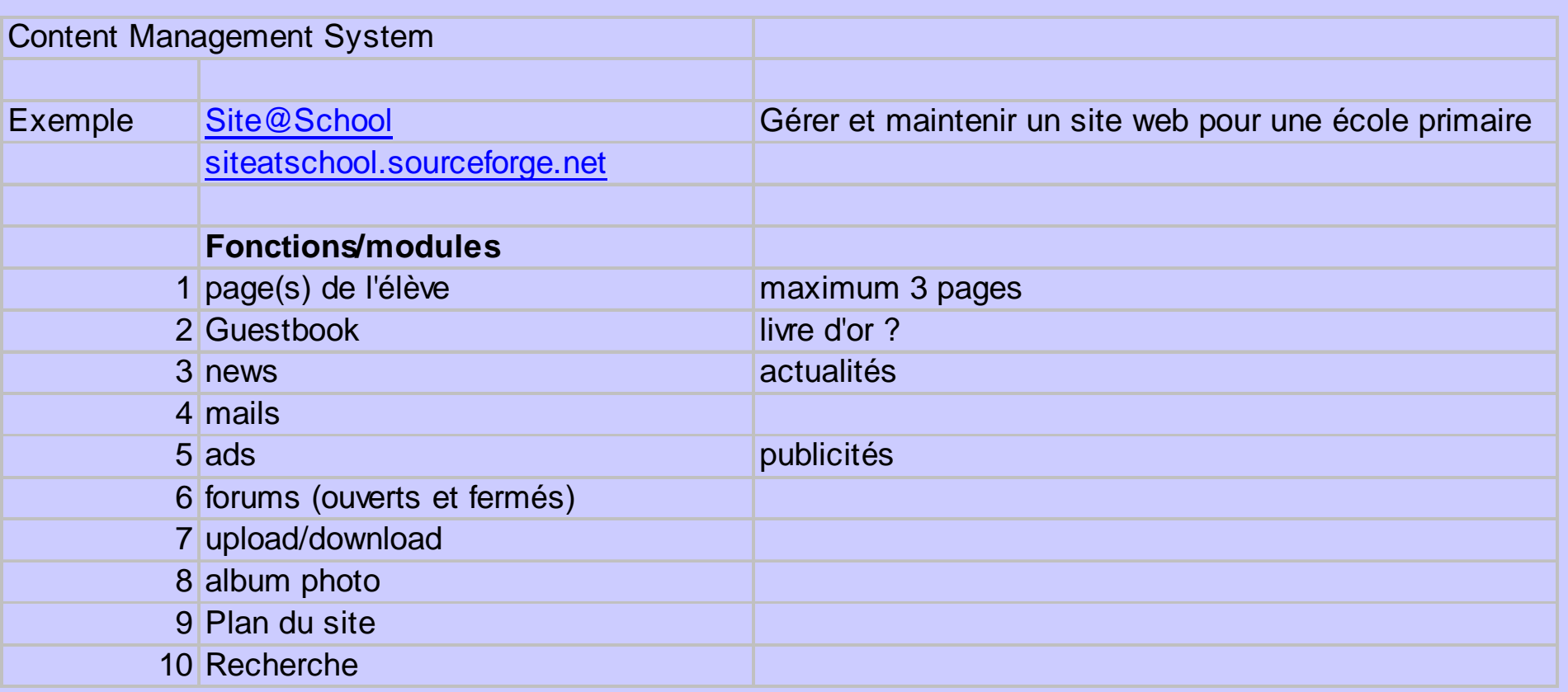

s

 $-46$ 

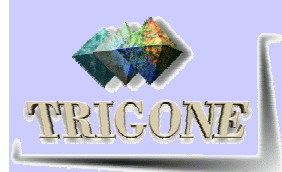

# Évaluation (plan)

47

 **Grille selon Wenger Grille selon Chen Grille selon Chewar**

s

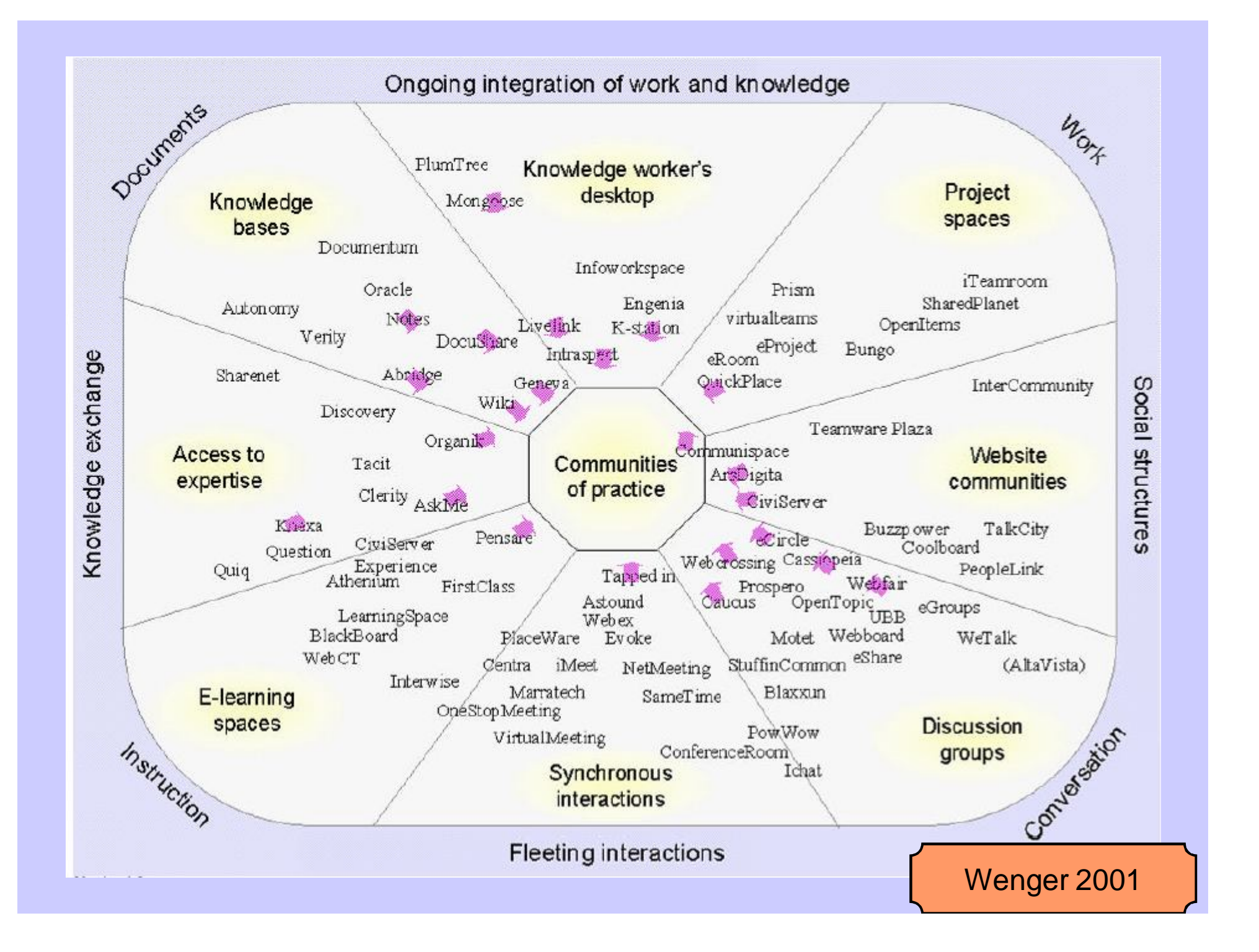

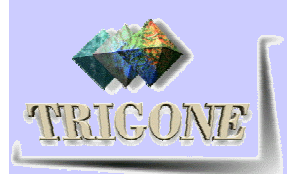

### 4 axes

- 49 Social structuring of knowledge : groups vs markets
- Processes of sharing knowledge: interactions vs documents
- Contexts of learning: instruction vs joint project
- Management of attention: single vs multiple

s

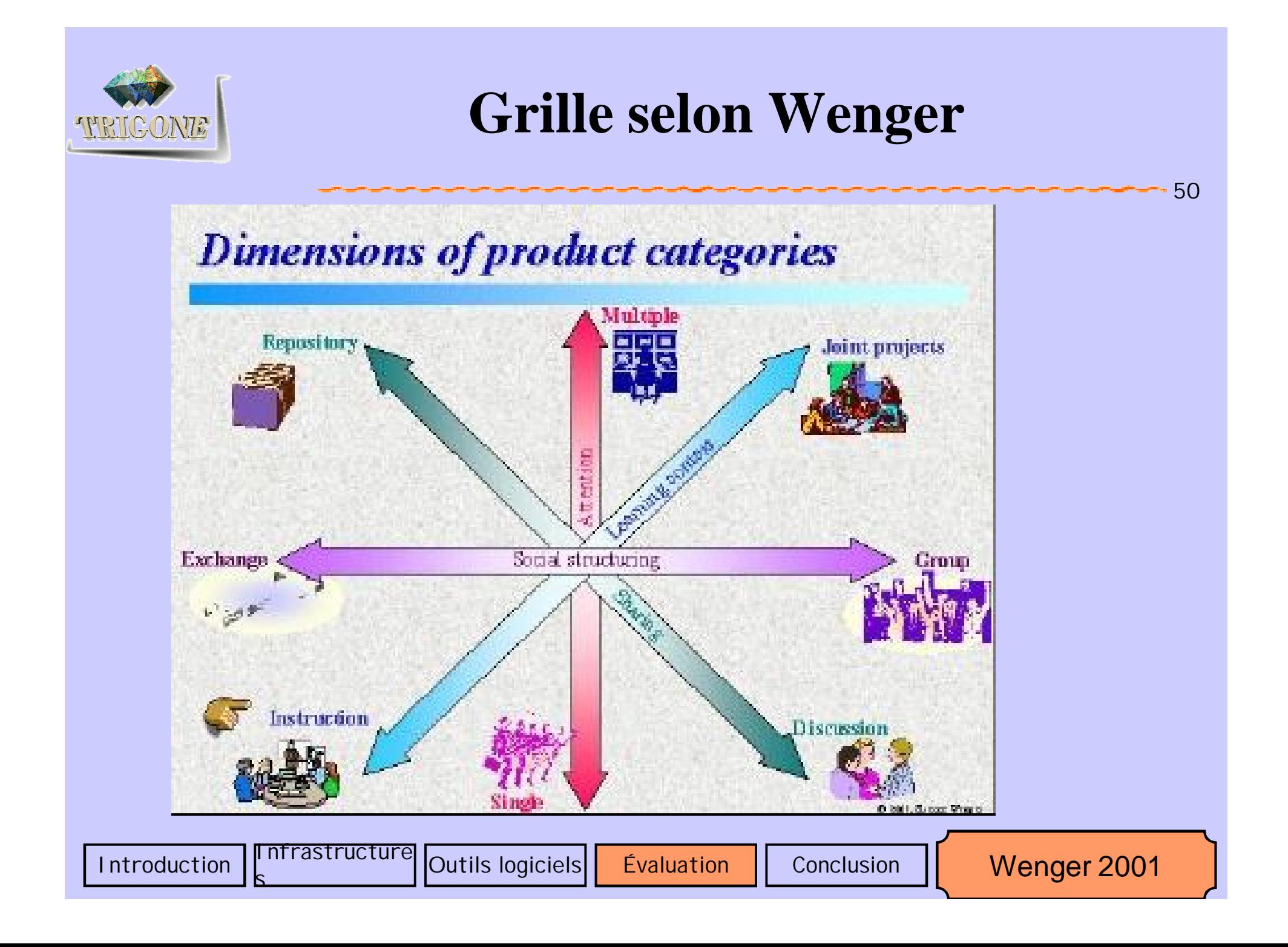

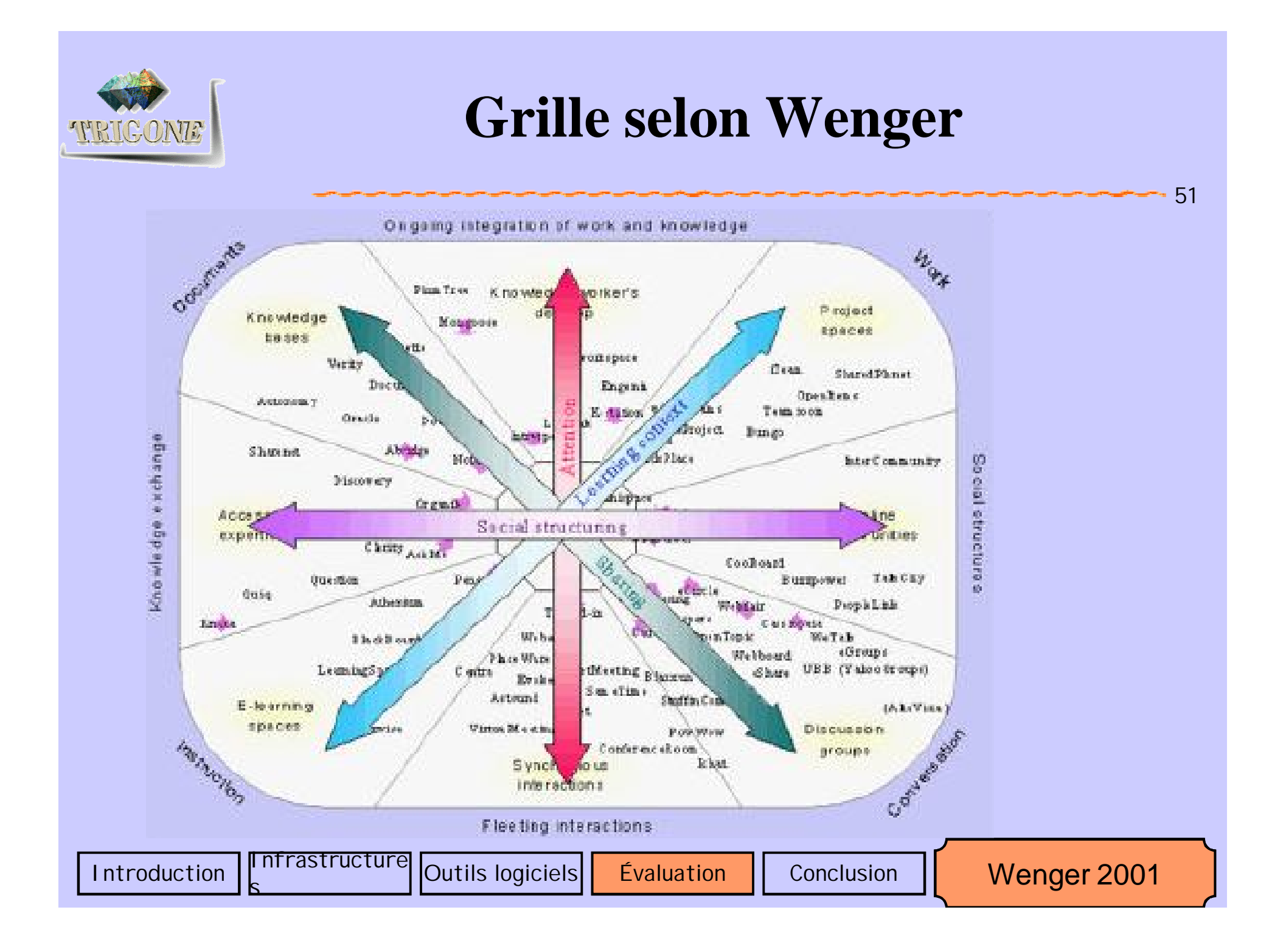

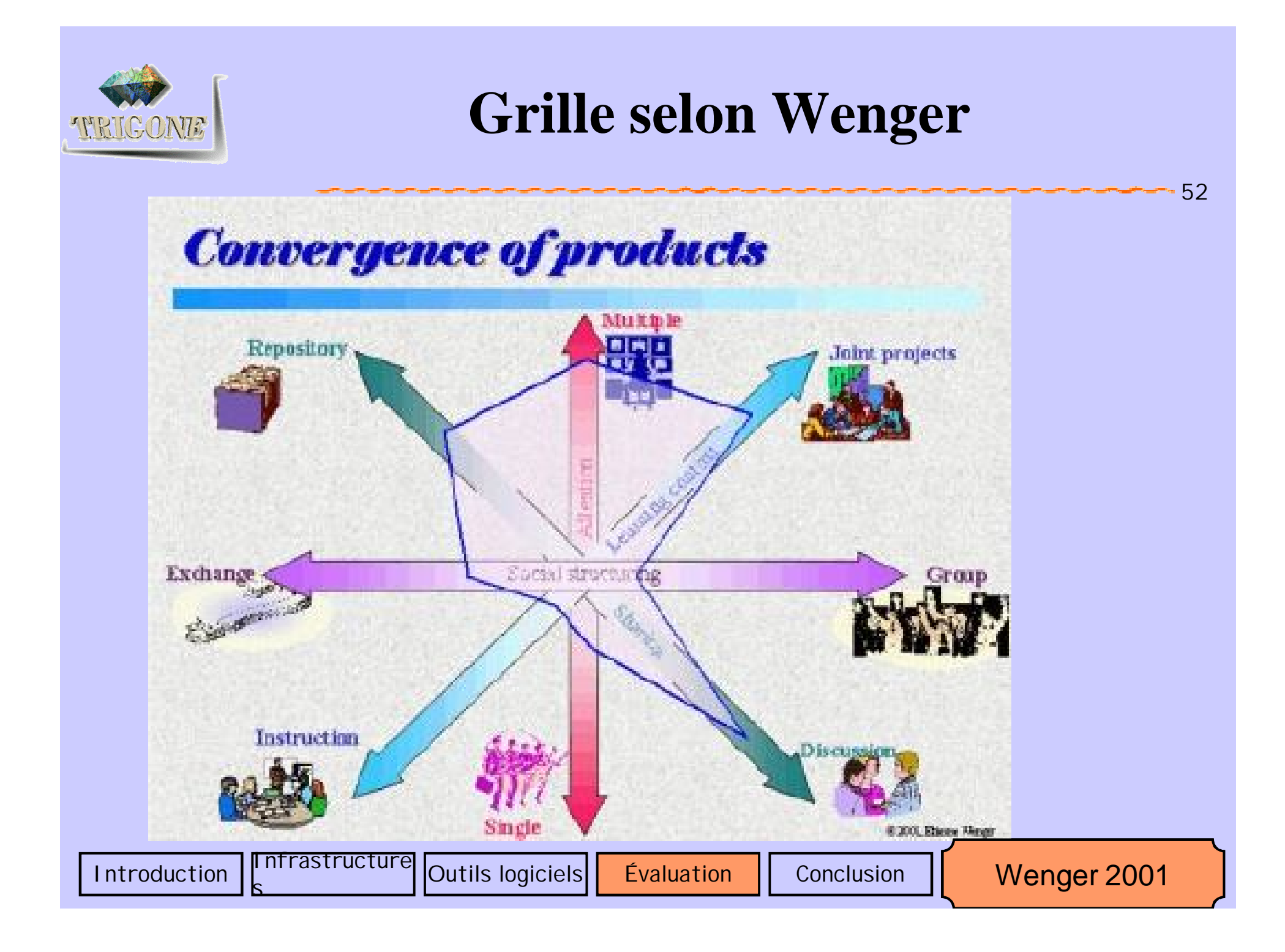

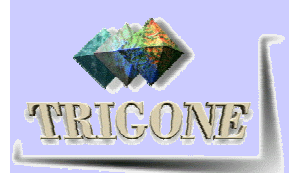

#### Temps et espace

- Présence et visibilité
	- La communauté a une présence et une visibilité pour ses membres
		- Pointers vers la communauté
		- Annuaires des communautés, des membres
		- « push » distributions : newsletters, rappels, questions
		- Qui fait quoi ?
		- **Qui est là ?**
		- **Messagerie instantanée**
		- Odeur virtuelle de café

s

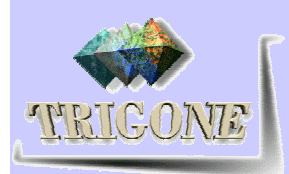

#### Temps et espace

- Rythmes
	- Les communautés ont des rythmes d'événements et de rituels
		- Agenda de la communauté
		- Rappels envoyés par les agendas (reminders)
		- **Synchronisation des agendas**
		- **Evénements synchrones (téléconférences, conférences virtuelles,** réunion en ligne)
		- **Invitations**
		- « Minutes » des événements et des actions récents disponibles rapidement
		- hot topics d'un coup d'œil

s

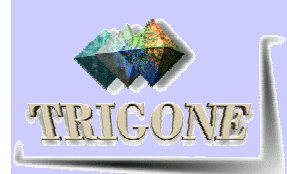

#### **Participation**

- Variété d'interactions génératrices de connaissances
	- **Asynchrones** 
		- Courrier électronique et tableaux de discussions (discussion board : forums, « ateliers »)
		- Vérification de documents et contrôle de version, coécriture
	- **Synchrones** 
		- Cours et « large meeting »
		- **Partage d'application**
		- Web tours (pour les workshop en ligne ou les campagnes de benchmarking)

s

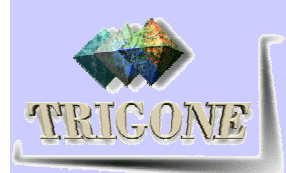

#### **Participation**

- Efficacité dans l'implication (involvement)
	- La participation doit être aisé
		- Intégration dans les systèmes
		- Personnalisation des K et des applications dans les portails
		- **Souscription**
		- « Tours » pour les activités nouvelles
		- Filtrage et rangement des contenus (cacher/visible)
		- Archivage des interactions (pour les chats par exemple)

s

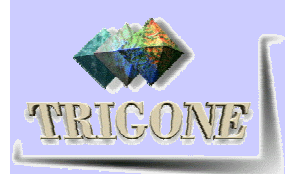

#### **E** Création de valeurs

- Valeurs à court terme
	- Valeur délivré à ses membres et à son contexte organisationnel
- Valeur à long terme
	- Engagement à long terme pour son développement

#### **Connexion**

- Connexion au monde
	- Tenir ses membres au courant de ce qui se passe dans des domaines ou des communauté proches

s

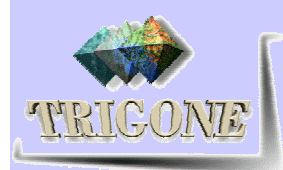

#### Identité

- Identité personnelle
	- Praticiens compétents
- Identité communautaire
- Développement de la communauté
	- Évolution : maturation et intégration
		- **Traverser différentes étapes de développement**
		- Trouver de nouvelles connexions au monde
	- **E** Construction active
		- Des personnes prennent une responsabilité active pour faire avancer la communauté.

s

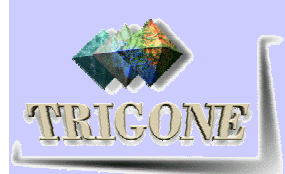

#### Adhésion à la communauté

- Appartenance et relations
	- Instrumentale et personnelle (interagir avec les collègues, développer des amitiés, construire la confiance)
- **Frontières complexes** 
	- Plusieurs niveaux et types de participations  $\rightarrow$  les personnes a la périphérie doivent pouvoir participer d'une certaines manière

s

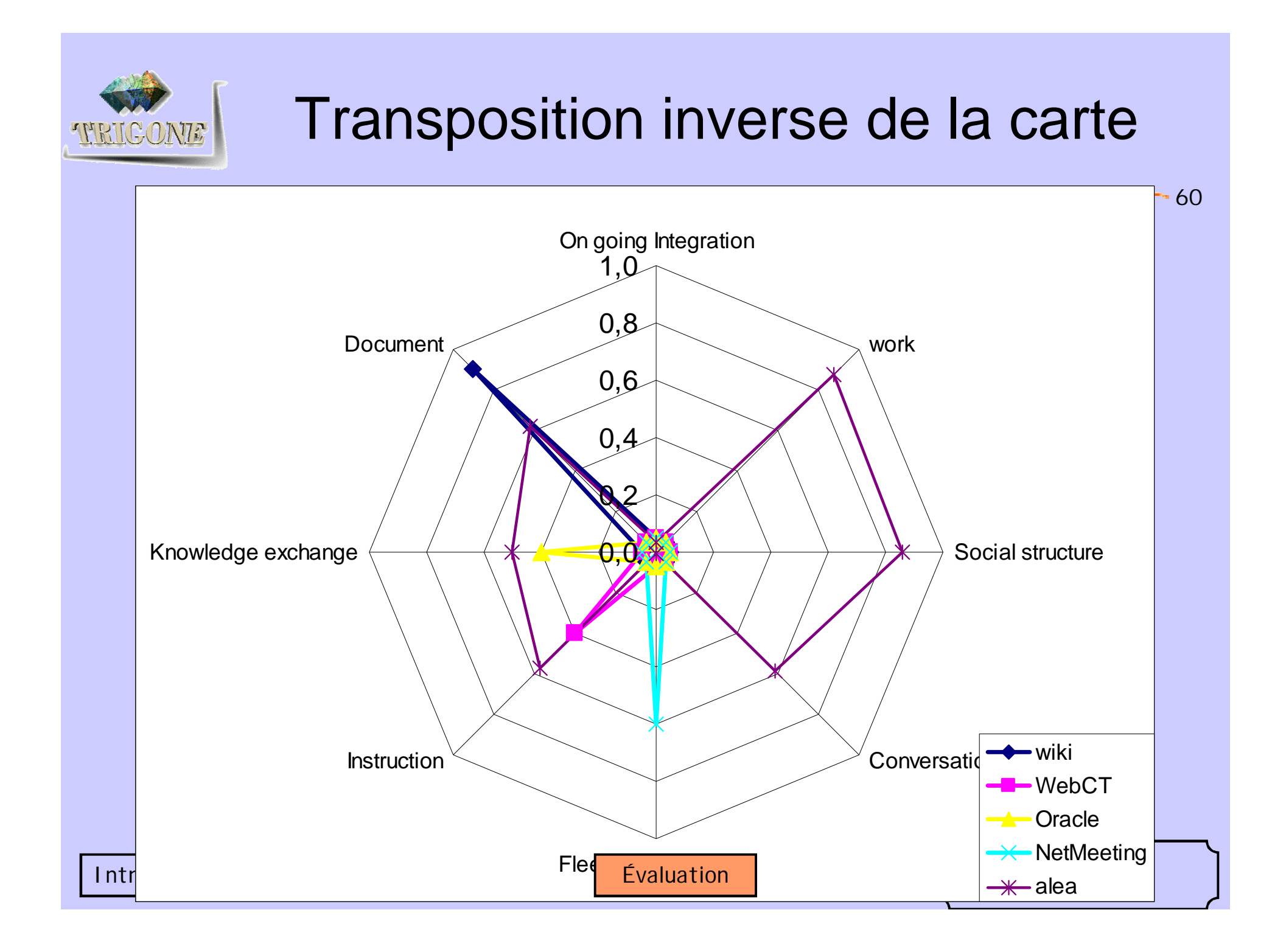

#### Transposition inverse selon les 4

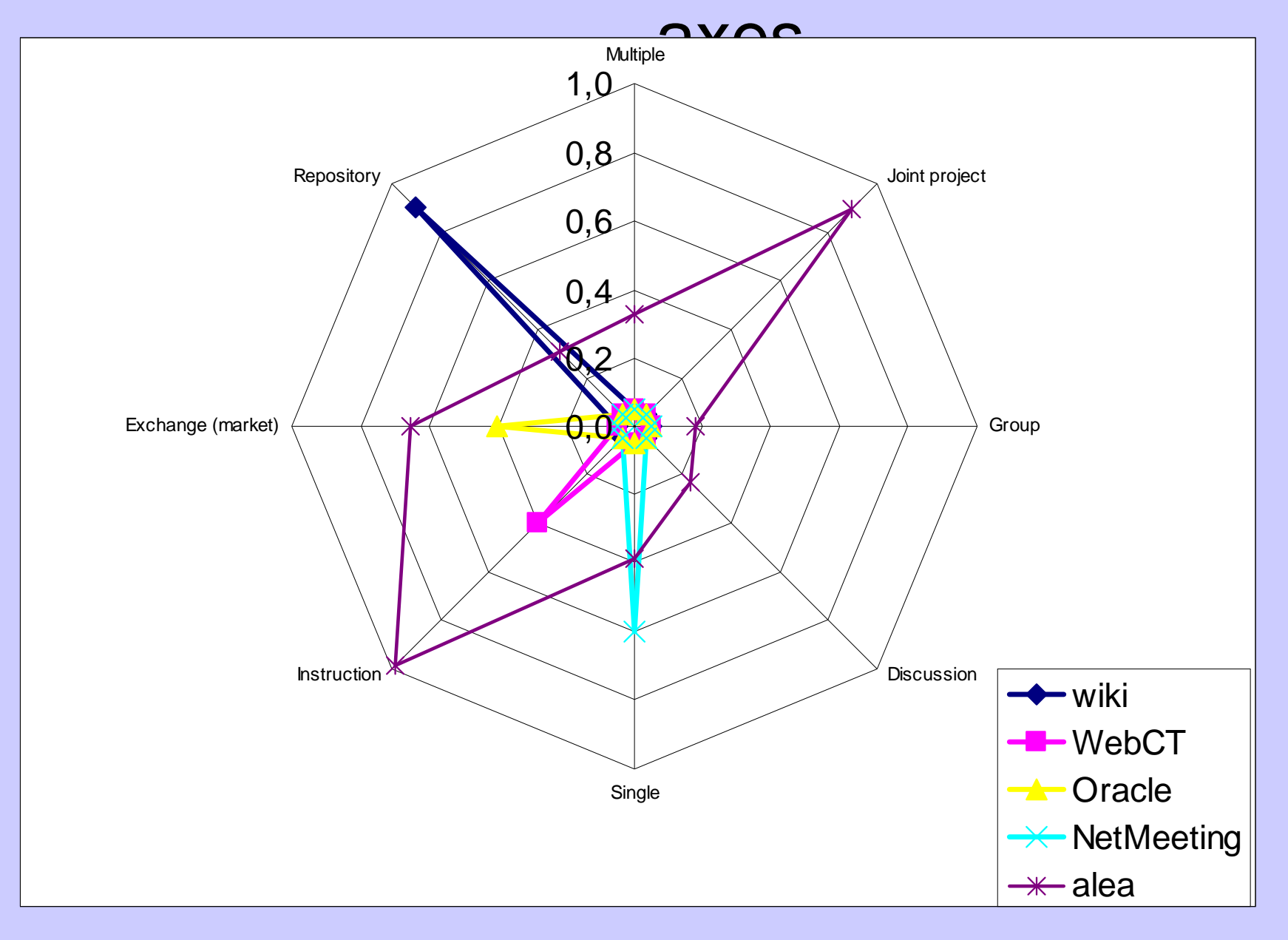

### **Grille selon Chen**

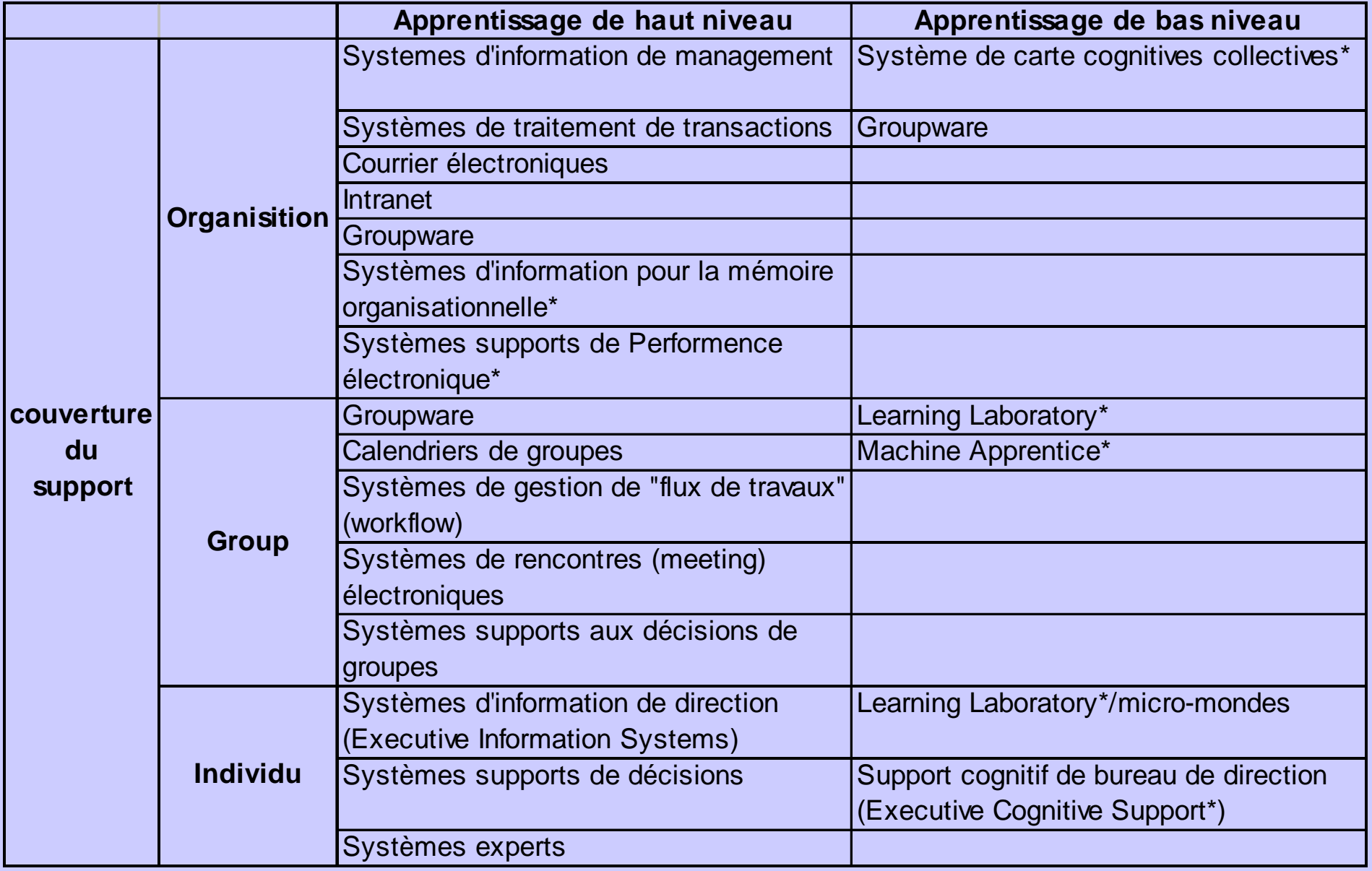

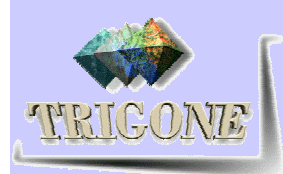

### **Grille selon Chewar**

■ 4 dimensions + « Virtual identity & persistence » ■ 4 niveaux : none, few, some, strong

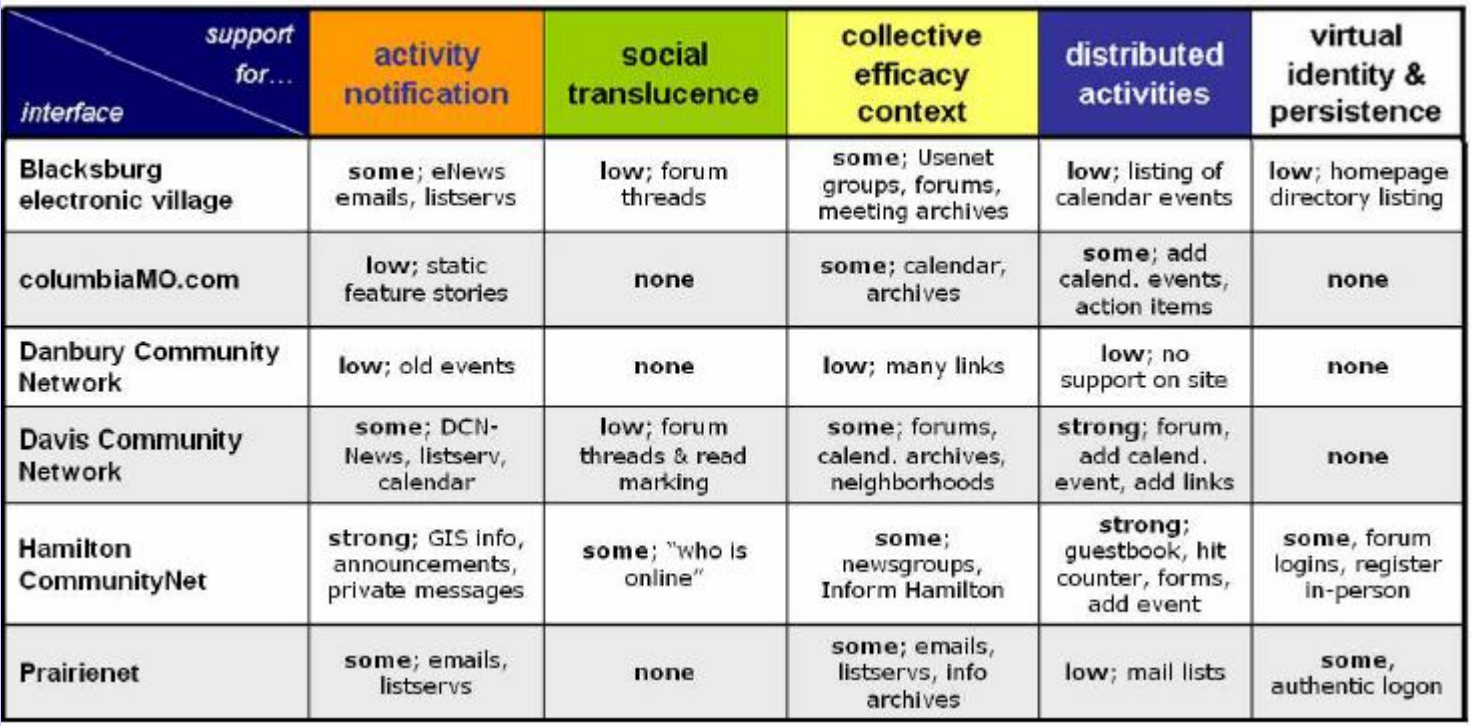

s

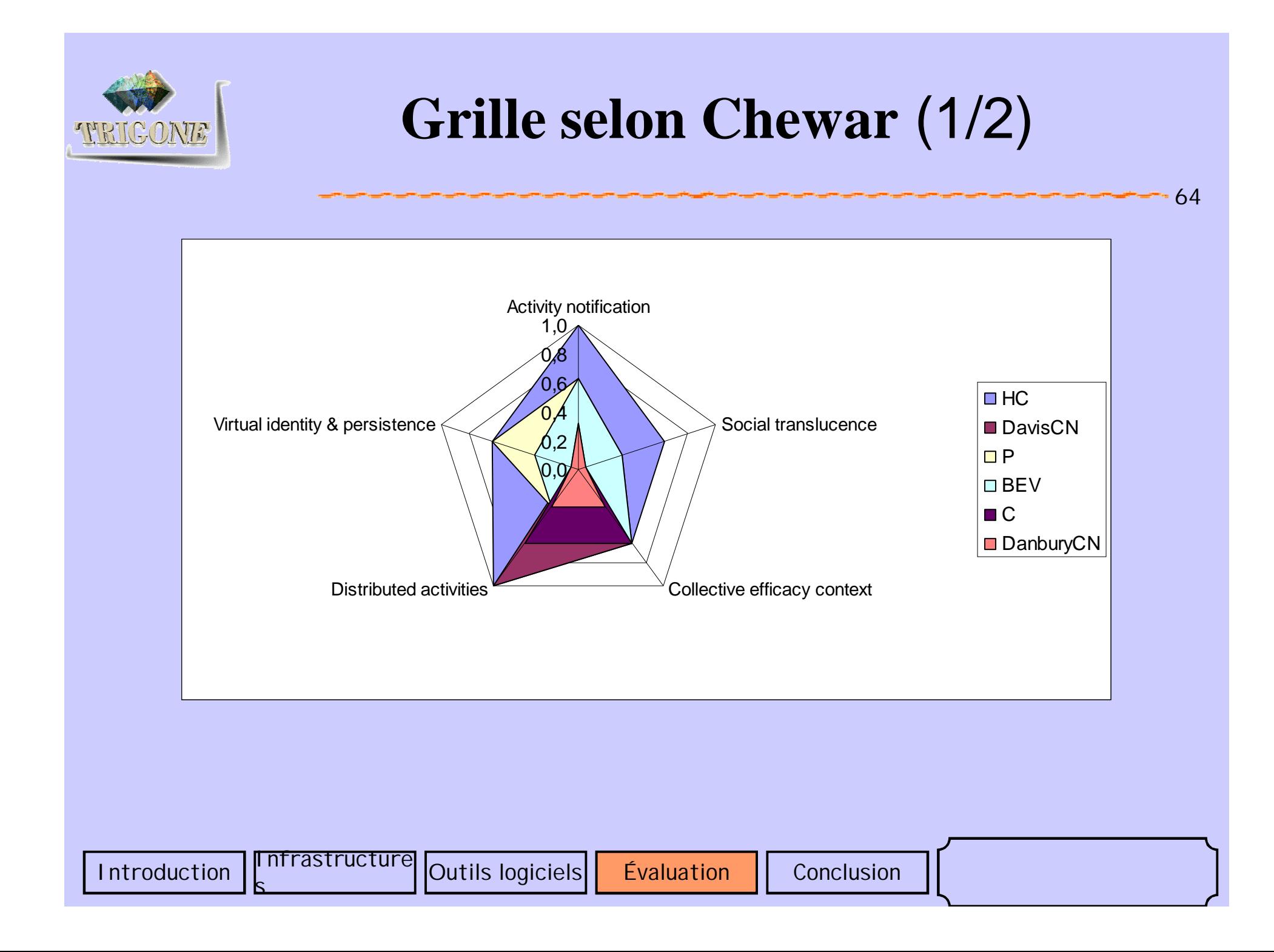

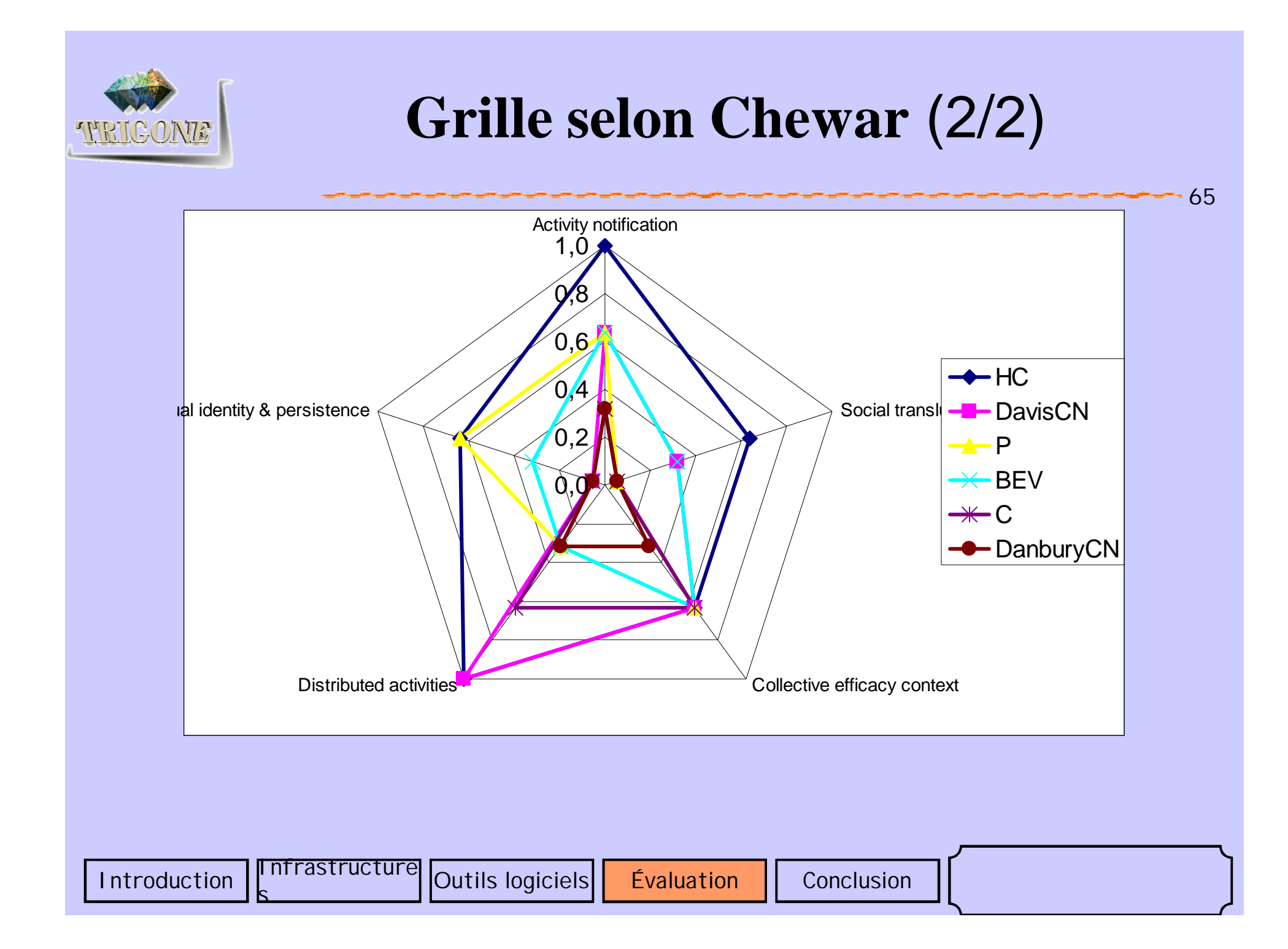

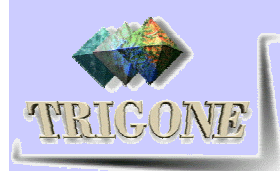

### **Conclusion**

66

- **Première expérimentation** 
	- ACCel abc ou aby?
	- Tecfa : PostNuke + briques C3MS (package de base) ?
	- Architecture Chewar ? (objectif à long terme ?)
- **Portfolio?** 
	- SCAM
- Wiki?
- Weblog ?
- SPIP?

s

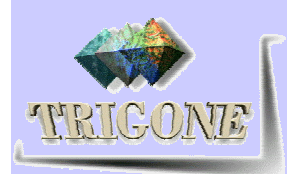

# Notre grille d'évaluation

- Déterminer les outils minimaux
- Les graduer
	- **Exemple : TALC** 
		- Aucun, basique, structuré, social
- Déterminer les observables
	- Organiser la collecter
- Administration des infrastructures (ce qu'on contrôle)
	- Abc abv : rien
	- Scam : tout

s

**PostNuke : tout** 

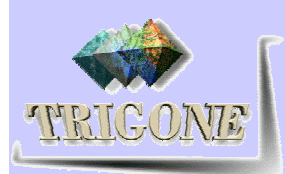

### **Questions**

- Quels besoins spécifiques veut-on cibler ?
- Quelles types de communauté veut-on supporter ?
- Quels supports technologiques ?
- Deux communautés même semblables (nos étudiants IUP) ont-elles besoin de la même plate-forme ?

s

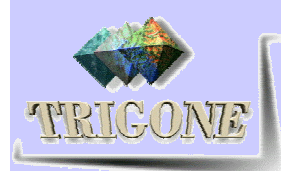

# Références Web

- [Asselin http 2004]
	- http://c.asselin.free.fr/french/weblogs.htm
	- [Boomtchak http 2004] dernière visite le 12/02/2004
		- http://www.boomtchak.net/rubrique.php3?id\_rubrique=48
		- http://www.boomtchak.net/article.php3?id\_article=923
		- http://www.boomtchak.net/article.php3?id\_article=147
		- http://www.boomtchak.net/article.php3?id\_article=1122

s

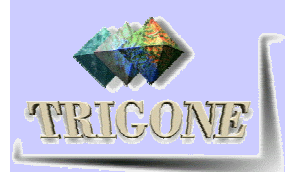

# Références Web

- [Framasoft http 2004] dernière visite le 12/02/2004
	- http://www.framasoft.net/article1077.html
- **II** [Journaldunet http 2004]
	- http://solutions.journaldunet.com/0301/030113\_portails.sht ml
	- http://solutions.journaldunet.com/printer/030627\_portails.s html
	- [Pilotsystems http 2004] dernière visite le 12/02/2004
		- http://www.pilotsystems.net/content/cm/contexte\_html
		- http://www.pilotsystems.net/content/cm/ressources\_html
		- http://www.pilotsystems.net/actualites/liste\_des\_CMS\_Con tent\_Management\_Systems

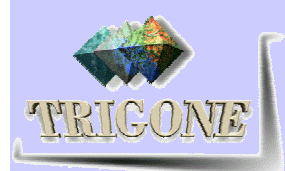

# Références Bibliographie

71

- Textes de la proposition PCDAI Juillet 2003
- Autre références bibliographique : voir document distribué (2p)
	- Tecfa [?] : un des auteurs de Tecfa (Frété, C. Syntheta, V. ou Schneider, D. K.)

s

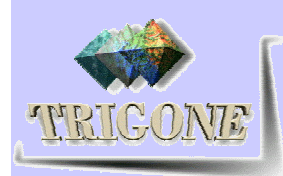

# URL exemples

**Eportfolio** 

- http://www.eportfolio.lagcc.cuny.edu/
- Communautés de pratique
	- http://www.cpsquare.com/
- Site@School
	- http://siteatschool.sourceforge.net/index.php?section=7

Wiki

- **http://fr.wikipedia.org/wiki/Accueil**
- CMS pour les écoles primaires Tecfa seed
	- http://tecfaseed.unige.ch/door/modules.php?op=modload& name=News&file=article&sid=323

**SPIP** 

www.spip.net/fr

s

Introduction Infrastructure